# UNIVERSITÄT<br>MANNHEIM

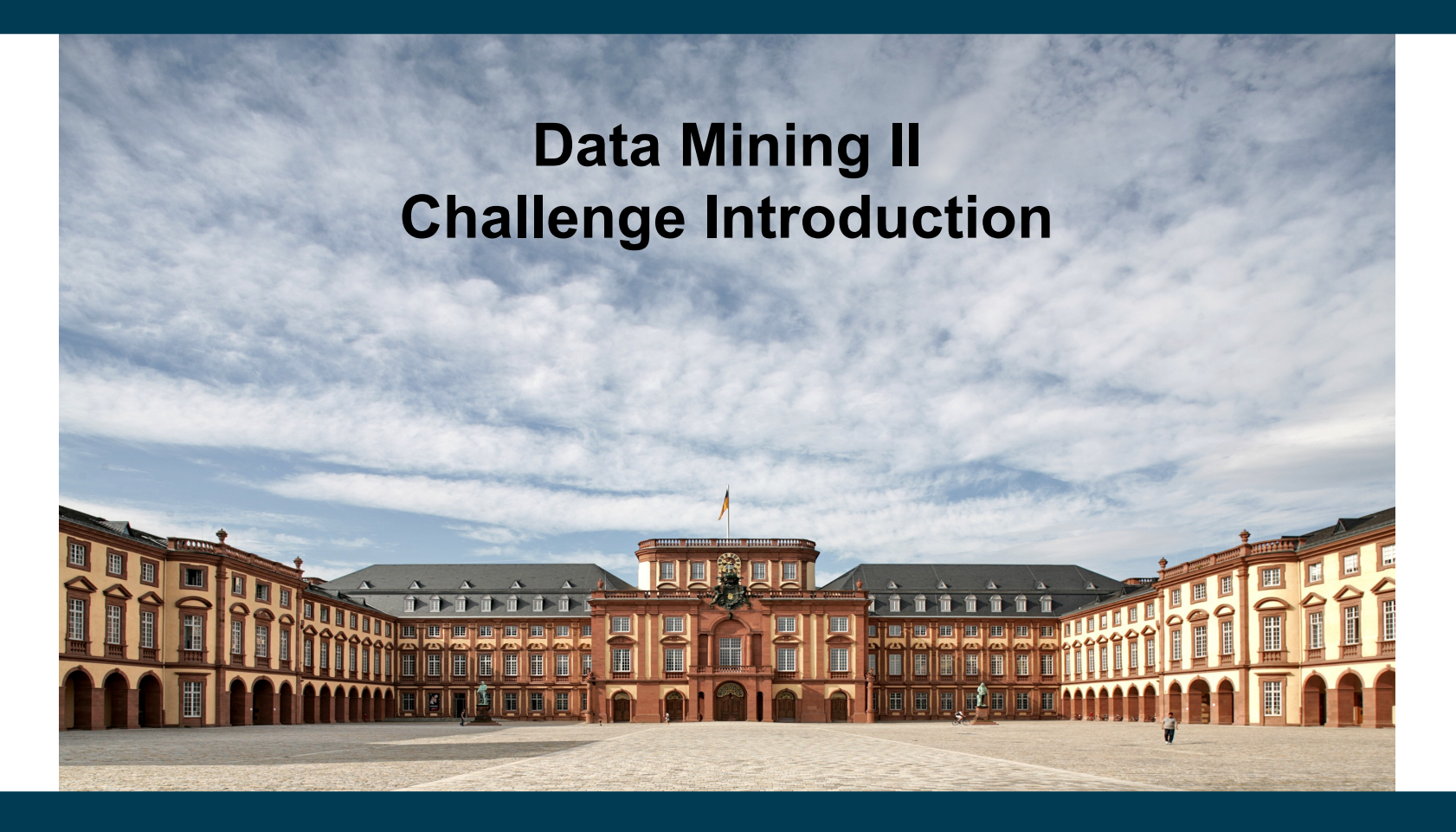

**Heiko Paulheim**

#### **The FedCSIS Challenge**

- <https://knowledgepit.ml/fedcsis-2024-challenge/>
- Optimizing stock trading actions
- Financial indicators for a company and a year
	- 58 indicators (absolute and relative)
- Target: predict buy/hold/sell action (3 class problem)
	- Cost matrix as evaluation
- Submission system
	- Create an account!
	- Small portion of test set for leaderboard
		- Final evaluation will be on larger dataset
		- Don't overfit to the leaderboard!
	- Max. 20 submissions per day
	- Max. 500 submissions throughout the challenge

# **Timeline and Organization**

- FedCSIS timeline
	- $-$  May 10<sup>th</sup>: final solution
	- $-$  May 12<sup>th</sup>: report on the solution
- Our timeline
	- Weekly presentations (~10 mins per team) from next week on
	- We expect min. one submission per team per week
	- Report submitted to FedCSIS and to us can be identical
- Teams
	- Remember the formation sheet (we'll assign teams today)
	- Max. 6 people
	- Give your team a nice name!

#### **Change of Lecture Plan**

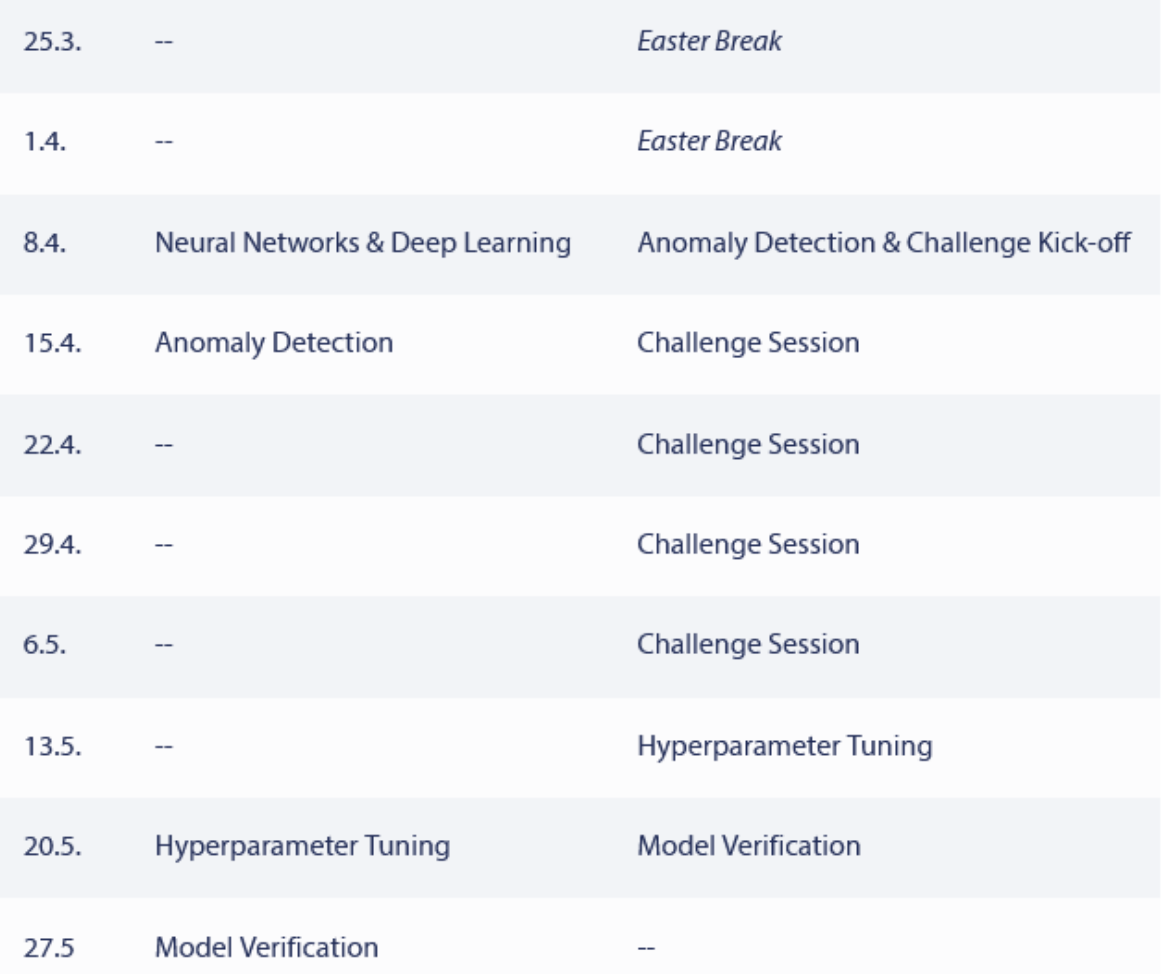

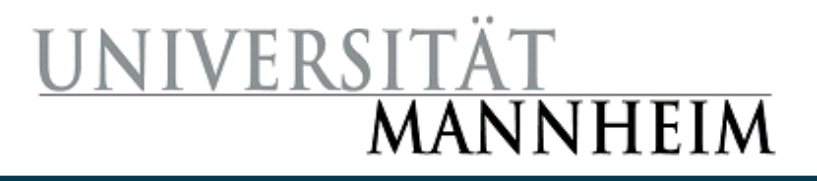

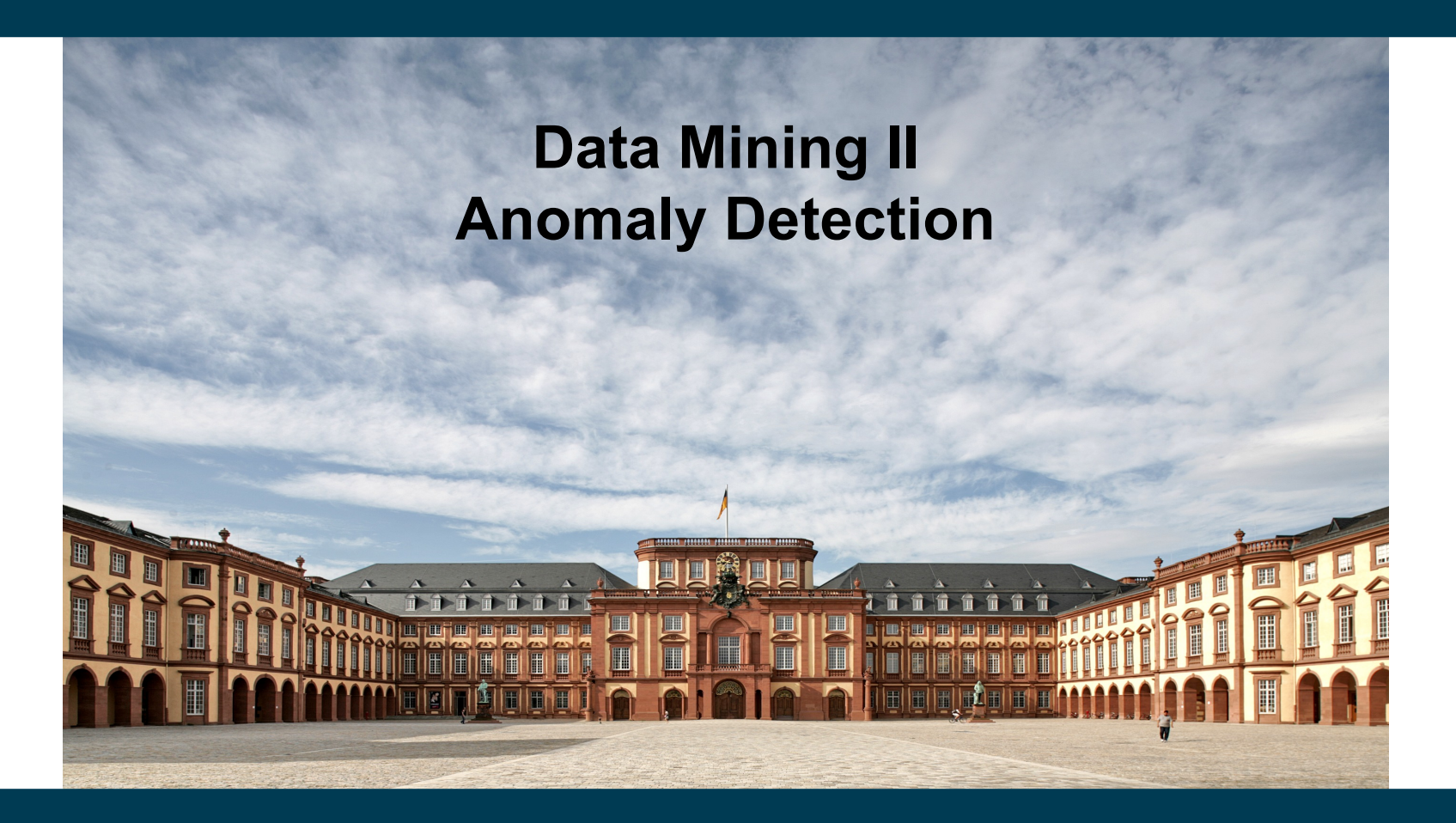

**Heiko Paulheim**

# **Anomaly Detection**

- Also known as "Outlier Detection"
- Automatically identify data points that are somehow different from the rest
- Working assumption:
	- There are considerably more "normal" observations than "abnormal" observations (outliers/anomalies) in the data
- Challenges
	- How many outliers are there in the data?
	- What do they look like?
	- Method is unsupervised
		- Validation can be quite challenging (just like for clustering)

#### **Recap: Errors in Data**

**Sources** 

– ...

- malfunctioning sensors
- errors in manual data processing (e.g., twisted digits)
- storage/transmission errors
- encoding problems, misinterpreted file formats
- bugs in processing code

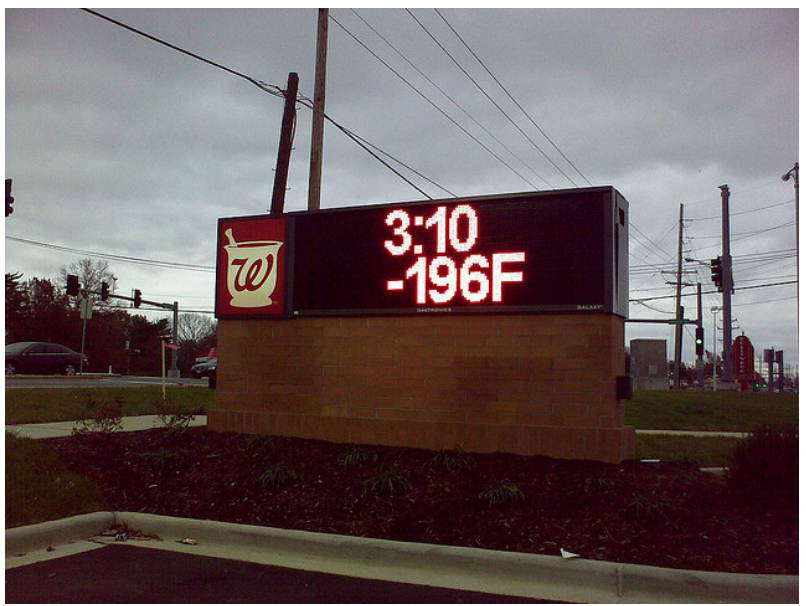

Image: http://www.flickr.com/photos/16854395@N05/3032208925/

#### **Recap: Errors in Data**

- Simple remedy
	- remove data points outside a given interval
		- this requires some domain knowledge
- Advanced remedies
	- automatically find suspicious data points

cond =  $df['temp']$ .between(30,100) df filtered =  $df.drop(df[~cond].index)$ 

# **Applications: Data Preprocessing**

- Data preprocessing
	- removing erroneous data
	- removing true, but useless deviations
- Example: tracking people down using their GPS data
	- GPS values might be wrong
	- person may be on holidays in Hawaii
		- what would be the result of a kNN classifier?

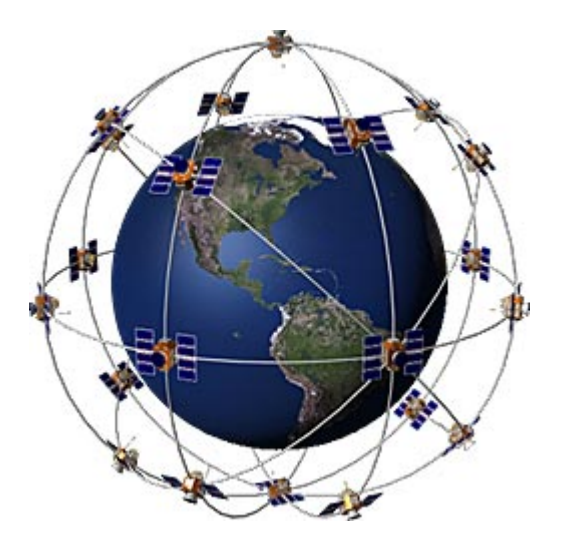

# **Applications: Credit Card Fraud Detection**

- Data: transactions for one customer
	- $\epsilon$ 15.10 Amazon
	- €12.30 Deutsche Bahn tickets, Mannheim central station
	- €18.28 Edeka Mannheim
	- \$500.00 Cash withdrawal. Dubai Intl. Airport
		- €48.51 Gas station Heidelberg
		- €21.50 Book store Mannheim
- Goal: identify unusual transactions
	- possible attributes: location, amount, currency, ...

#### **Applications: Hardware Failure Detection**

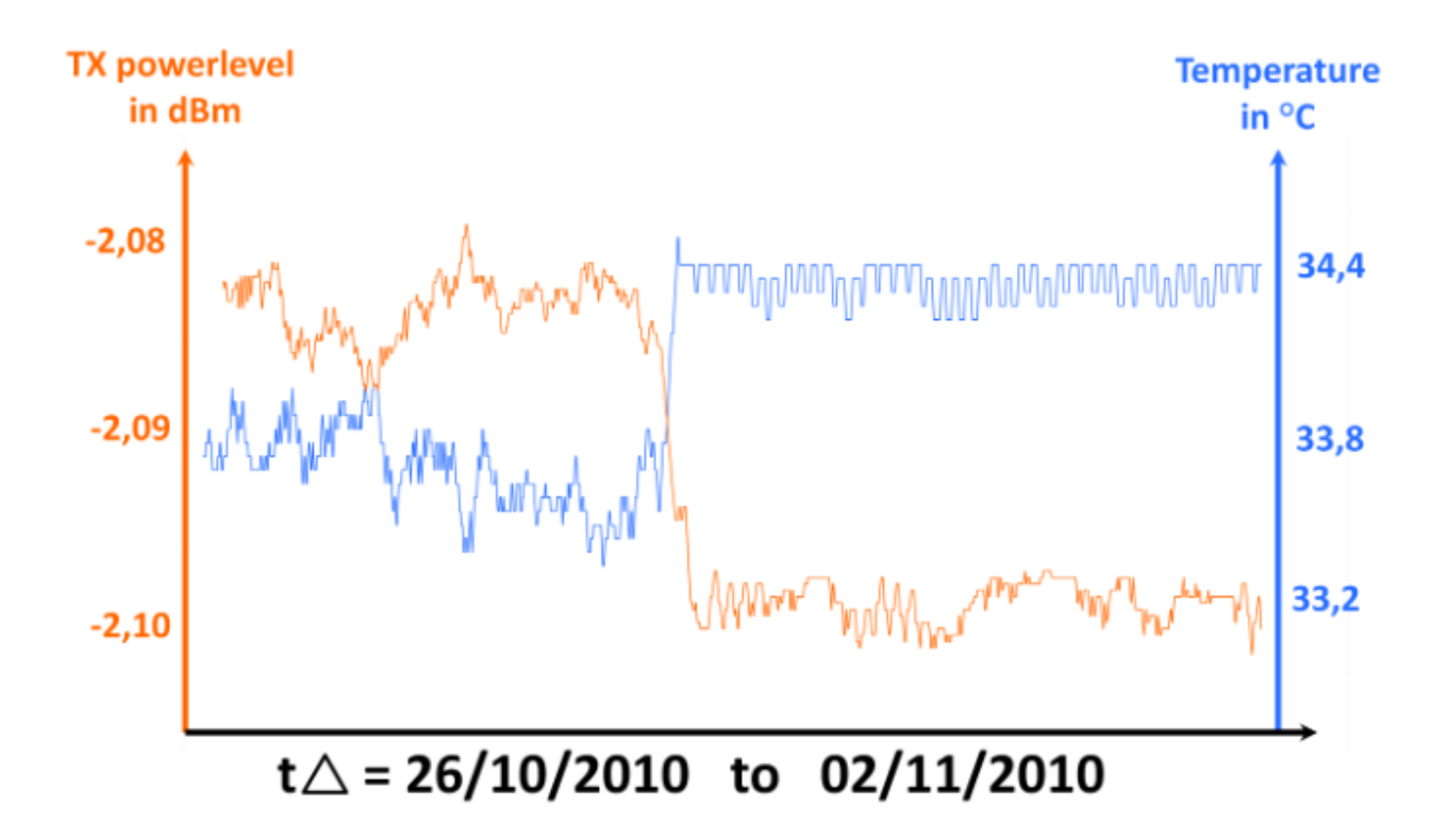

collected data from one 10Gig Ethernet SR interface @ man-da

Thomas Weible: An Optic's Life (2010).

# **Applications: Stock Monitoring**

- Stock market prediction
- Computer trading

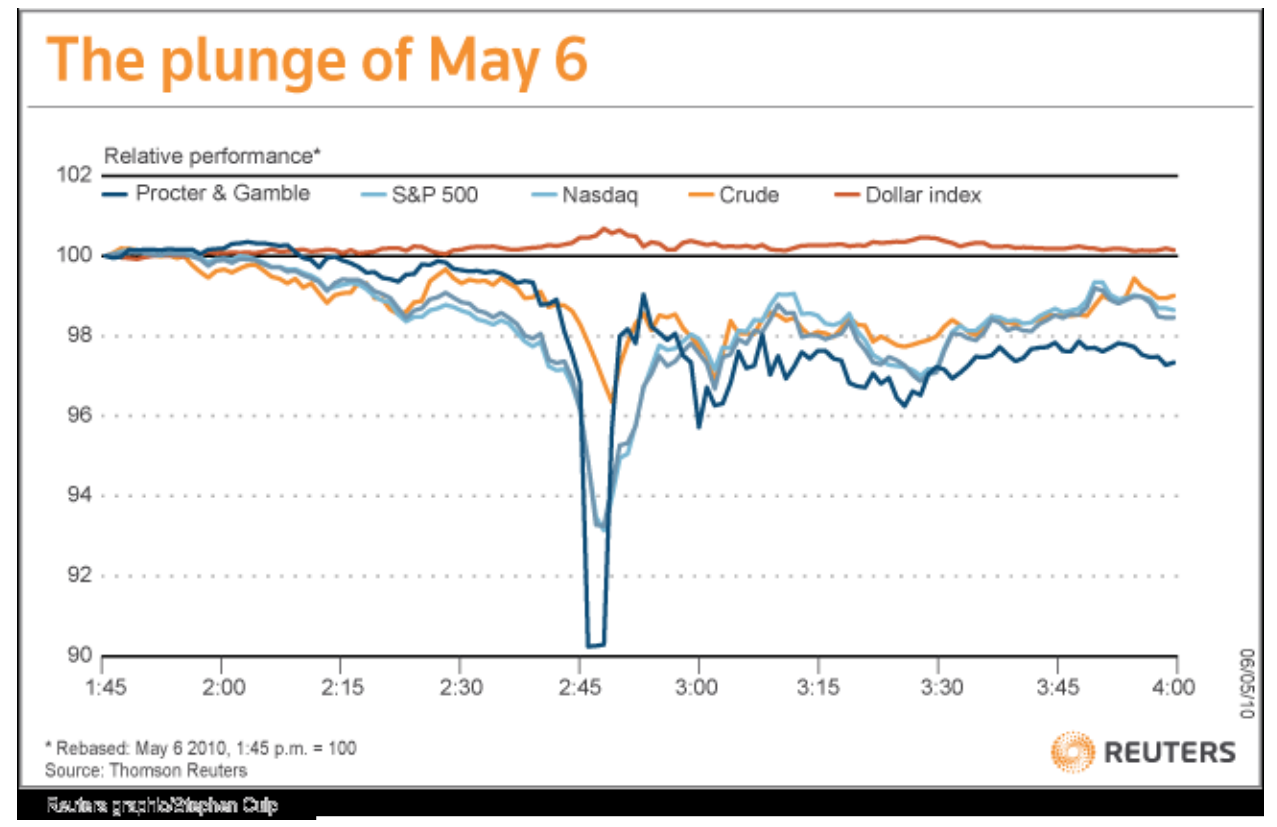

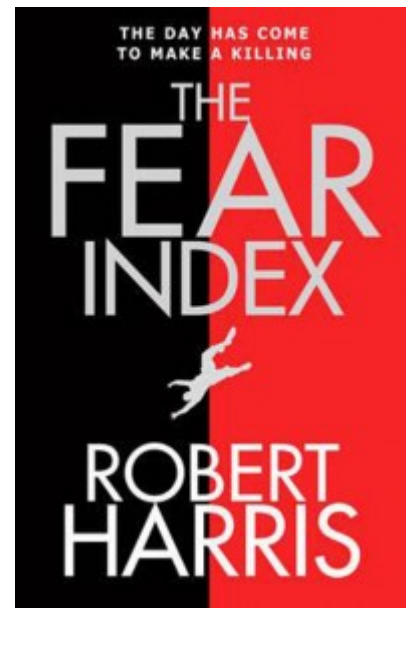

http://blogs.reuters.com/reuters-investigates/2010/10/15/flash-crash-fallout/

#### **Errors vs. Natural Outliers**

#### Ozone Depletion History

- In 1985 three researchers (Farman, Gardinar and Shanklin) were puzzled by data gathered by the British Antarctic Survey showing that ozone levels for Antarctica had dropped 10% below normal levels
- Why did the Nimbus 7 satellite, which had instruments aboard for recording ozone levels, not record similarly low ozone concentrations?
- The ozone concentrations recorded by the satellite were so low they were being treated as outliers by a computer program and discarded! Sources:

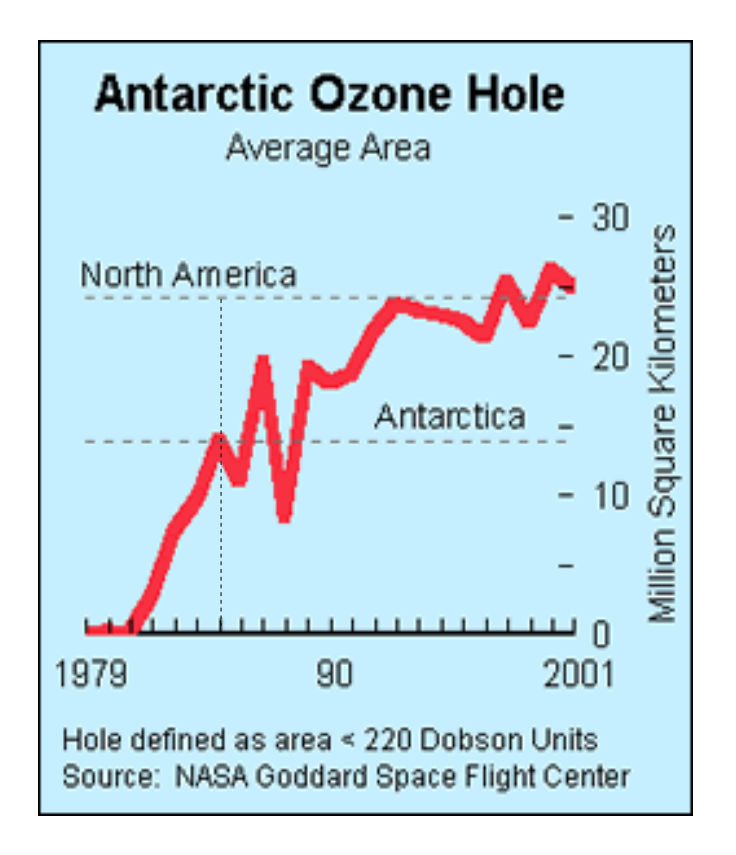

 http://exploringdata.cqu.edu.au/ozone.html http://www.epa.gov/ozone/science/hole/size.html

#### **Errors, Outliers, Anomalies, Novelties...**

- What are we looking for?
	- Wrong data values (errors)
	- Unusual observations (outliers or anomalies)
	- Observations not in line with previous observations (novelties)
- Unsupervised Setting:
	- Data contains both normal and outlier points
	- Task: compute outlier score for each data point
- Supervised setting:
	- Training data is considered normal
	- Train a model to identify outliers in test dataset

#### **Methods for Anomaly Detection**

- Graphical
	- Look at data, identify suspicious observations
- Statistic
	- Identify statistical characteristics of the data
		- e.g., mean, standard deviation
	- Find data points which do not follow those characteristics
- Density-based
	- Consider distributions of data
	- Dense regions are considered the "normal" behavior
- Model-based
	- Fit an explicit model to the data
	- Identify points which do not behave according to that model

#### **Anomaly Detection Schemes**

• General Steps

–

- Build a profile of the "normal" behavior
	- Profile can be patterns or summary statistics for the overall population

 $\bigodot$ 

 $\bigodot$ 

- Use the "normal" profile to detect anomalies
	- Anomalies are observations whose characteristics differ significantly from the normal profile
- Types of anomaly detection schemes
	- Graphical & Statistical-based
	- Distance-based
	- Model-based

⊙

# **Graphical Approaches**

- Boxplot (1-D), Scatter plot (2-D), Spin plot (3-D)
- Limitations
	- Time consuming
	- Subjective

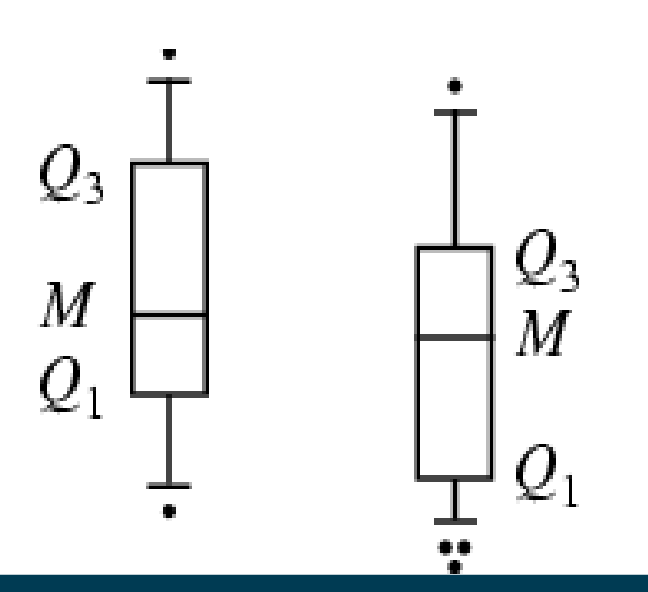

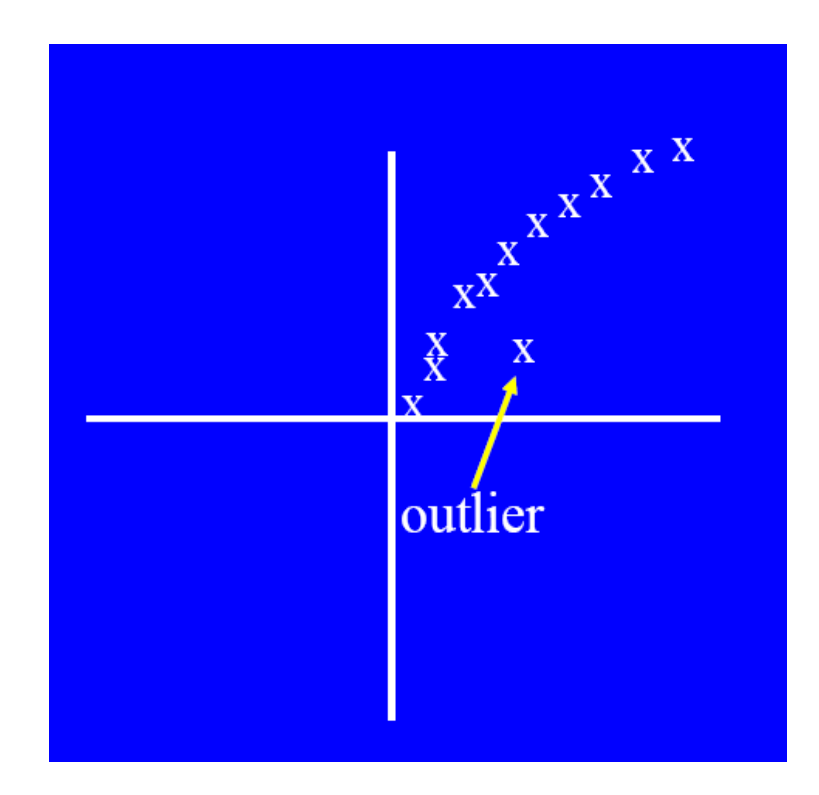

#### **Convex Hull Method**

- Extreme points are assumed to be outliers
- Use convex hull method to detect extreme values

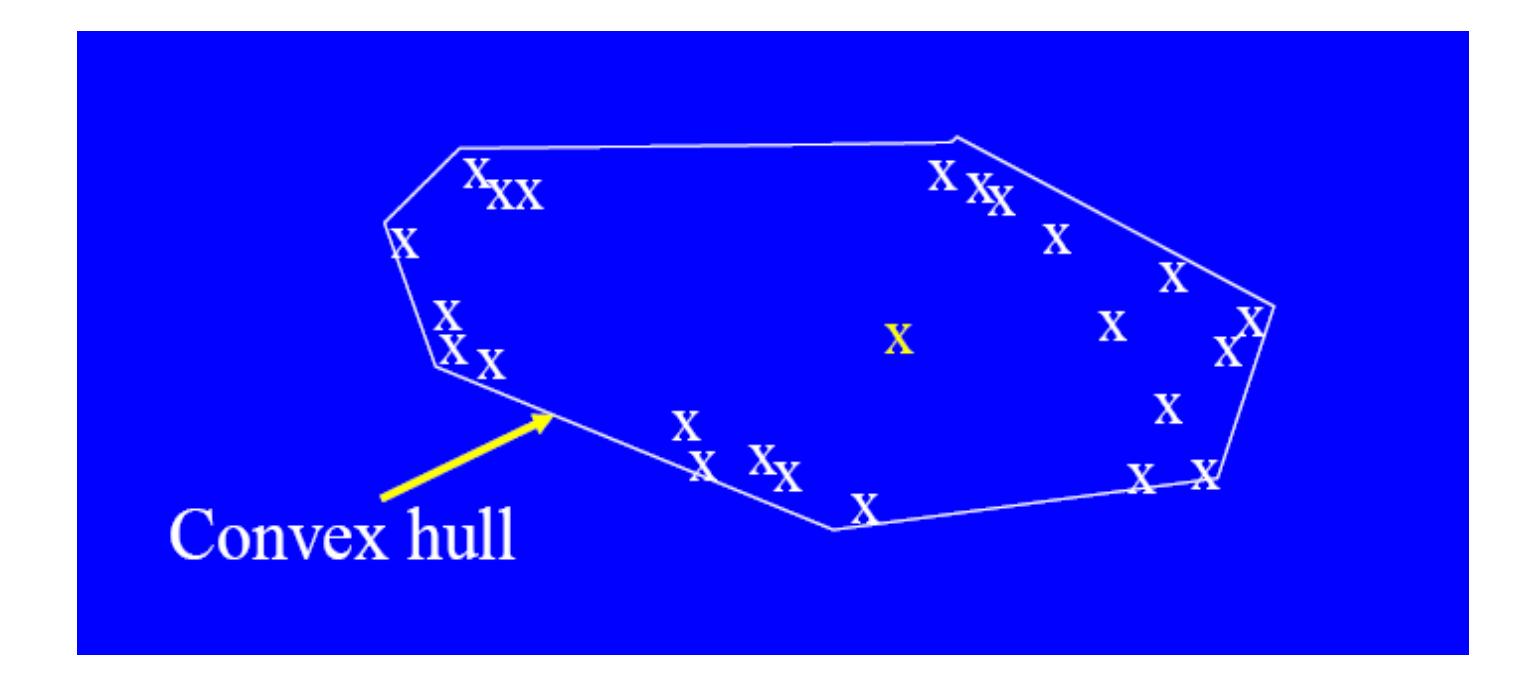

• What if the outlier occurs in the middle of the data?

#### **Interpretation: What is an Outlier?**

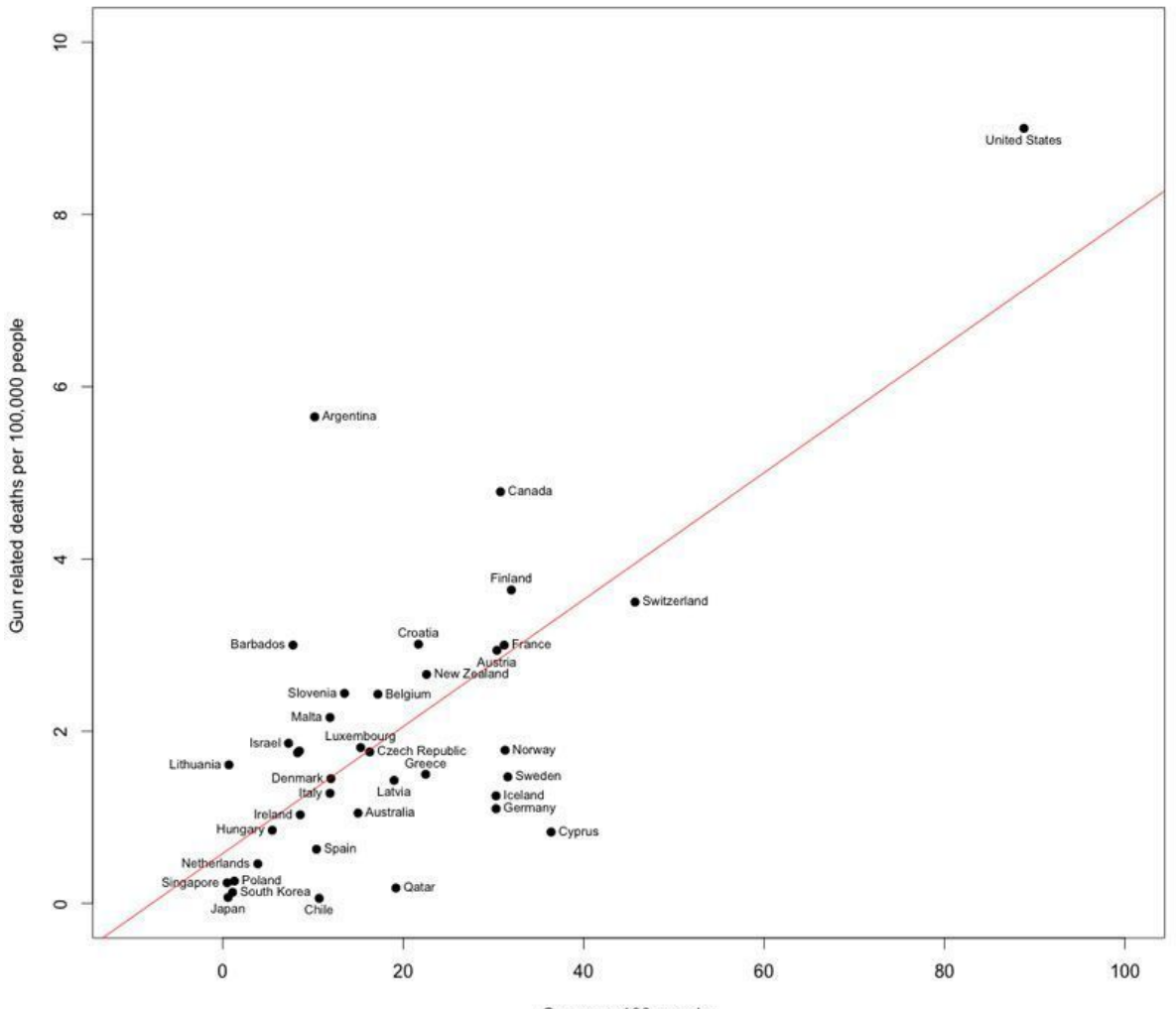

Guns per 100 people

#### **Statistical Approaches**

- Assume a parametric model describing the distribution of the data (e.g., normal distribution)
- Apply a statistical test that depends on
	- Data distribution
	- Parameter of distribution (e.g., mean, variance)
	- Number of expected outliers (confidence limit)

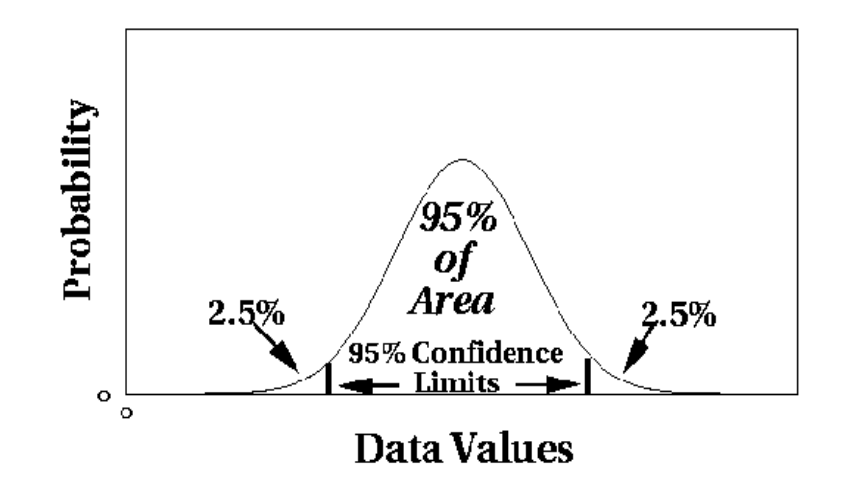

#### **Interquartile Range**

- Divides data in quartiles
- Definitions:
	- Q1: x ≥ Q1 holds for 75% of all x
	- Q3: x ≥ Q3 holds for 25% of all x
	- $-$  IQR = Q3-Q1
- Outlier detection:
	- All values outside [median-1.5\*IQR ; median+1.5\*IQR]
- Example:
	- $-$  0,1,1,3,3,5,7,42 → median=3, Q1=1, Q3=7 → IQR = 6
	- Allowed interval: [3-1.5\*6 ; 3+1.5\*6] = [-6 ; 12]
	- Thus, 42 is an outlier

#### **Interquartile Range**

• Assumes a normal distribution

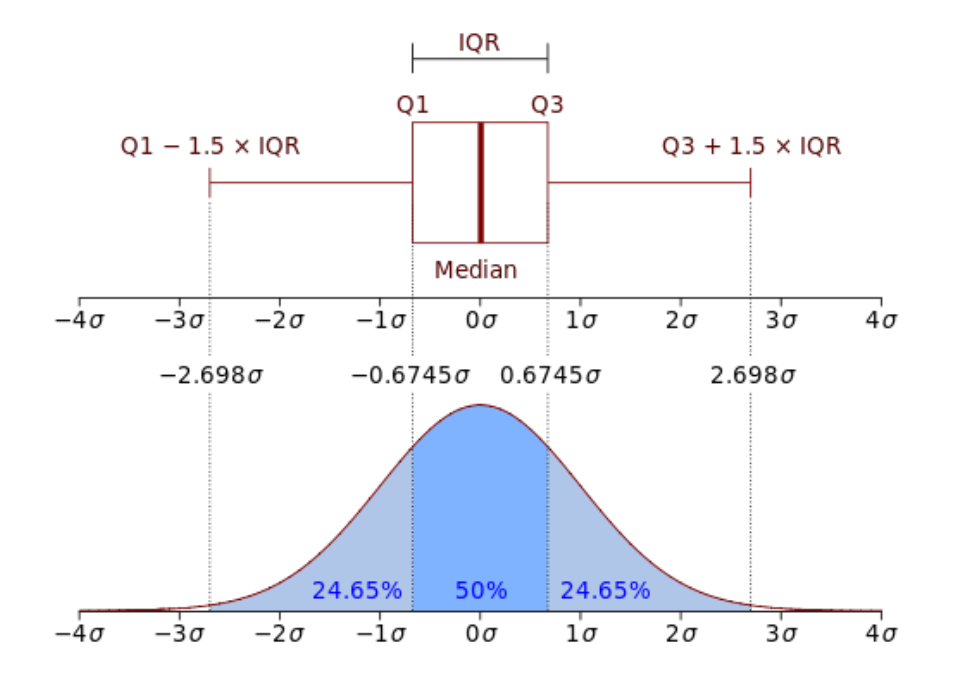

#### **Median Absolute Deviation (MAD)**

• MAD is the median deviation from the median of a sample, i.e.

 $MAD$ := $median_i(X_i - median_j(X_j))$ 

- MAD can be used for outlier detection
	- all values that are k\*MAD away from the median are considered to be outliers
	- $-$  e.g.,  $k=3$
- Example:
	- $-$  0,1,1,3,5,7,42 → median = 3
	- $−$  deviations: 3,2,2,0,2,4,39  $→$  MAD = 2
	- $-$  allowed interval:  $[3-3*2; 3+3*2] = [-3;9]$
	- therefore, 42 is an outlier

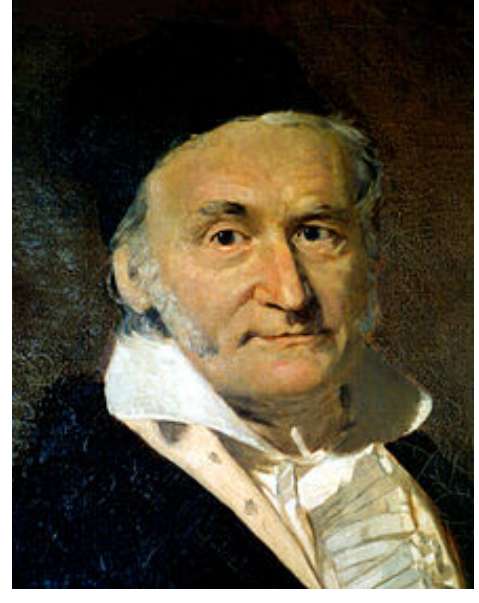

Carl Friedrich Gauss, 1777-1855

# **Fitting Elliptic Curves**

- Multi-dimensional datasets
	- can be seen as following a normal distribution on each dimension
	- the intervals in one-dimensional cases become elliptic curves
- In Python: covariance.EllipticEnvelope

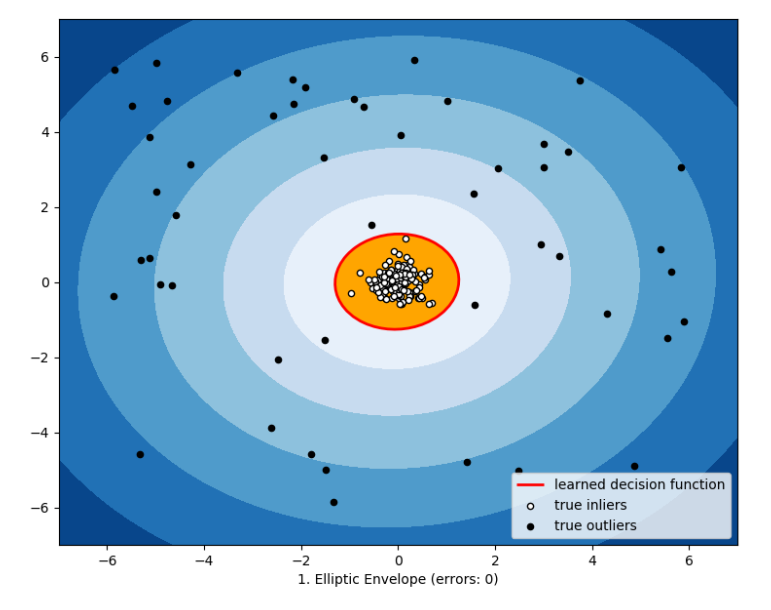

Outlier detection via Elliptic Envelope

https://i.stack.imgur.com/QF7ob.png

#### **Limitations of Statistical Approaches**

- Most of the tests are for a single attribute (called: *univariate*)
- For high dimensional data, it may be difficult to estimate the true distribution
- In many cases, the data distribution may not be known

– e.g., IQR Test: assumes Gaussian distribution

- Normal (gaussian) distribution
	- e.g., people's height

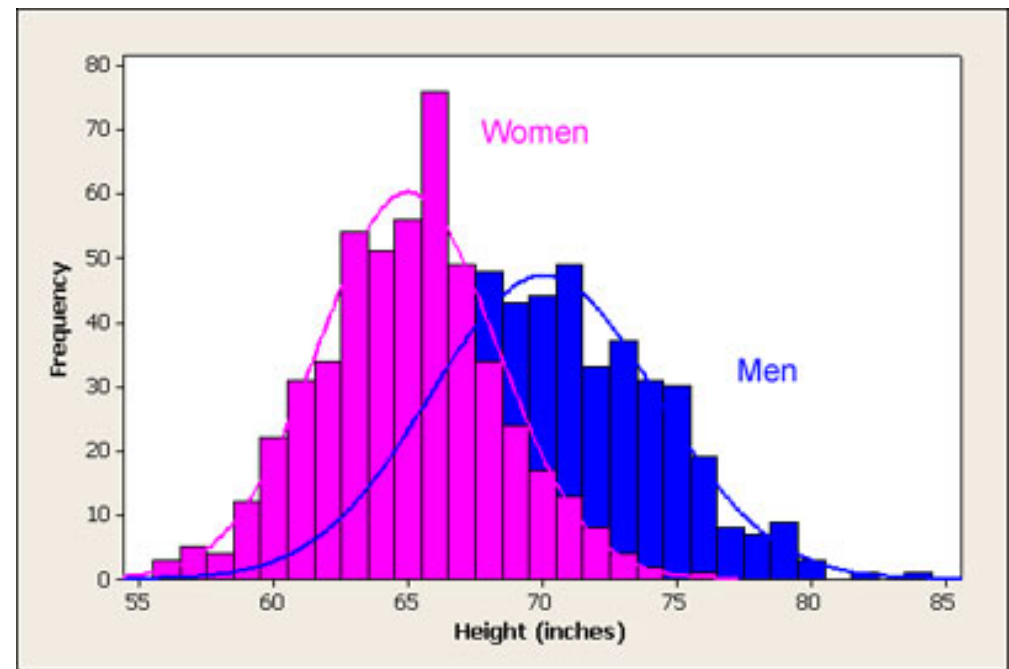

http://www.usablestats.com/images/men\_women\_height\_histogram.jpg

- Power law distribution
	- e.g., city population

Batangas 2000 Population, by City/Municipality

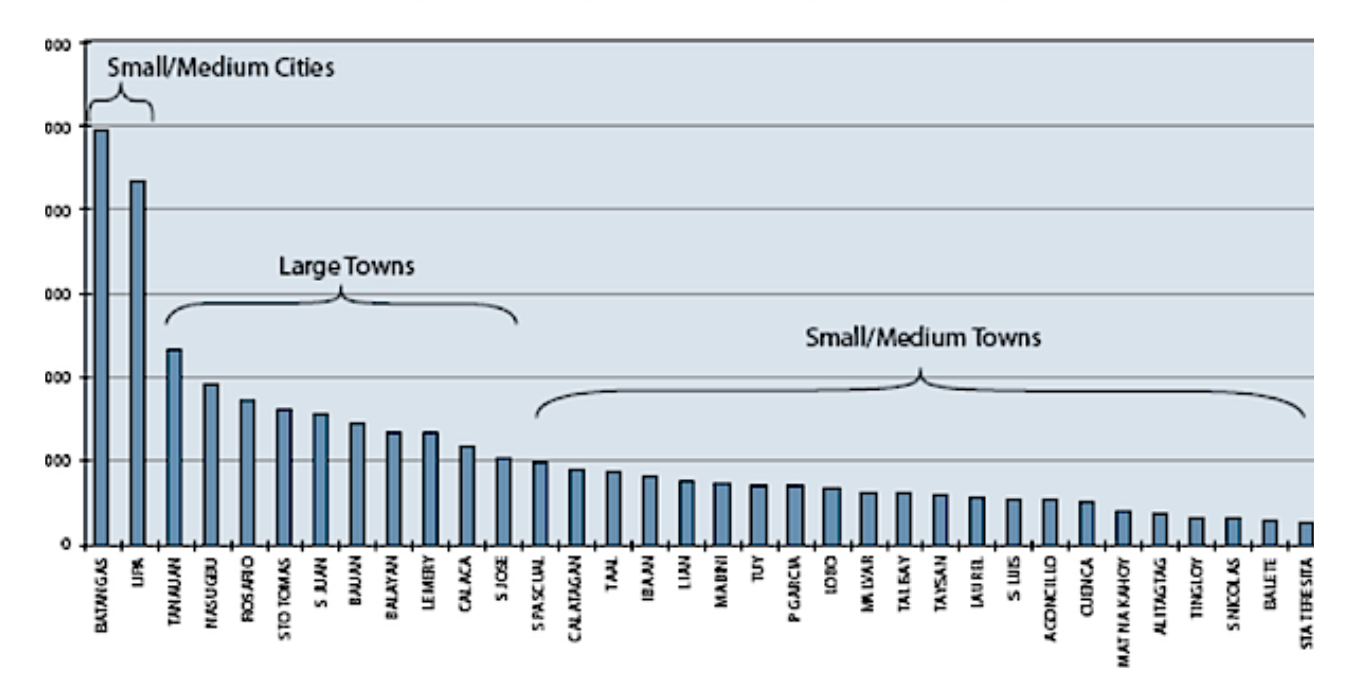

http://www.jmc2007compendium.com/V2-ATAPE-P-12.php

- Pareto distribution
	- e.g., wealth

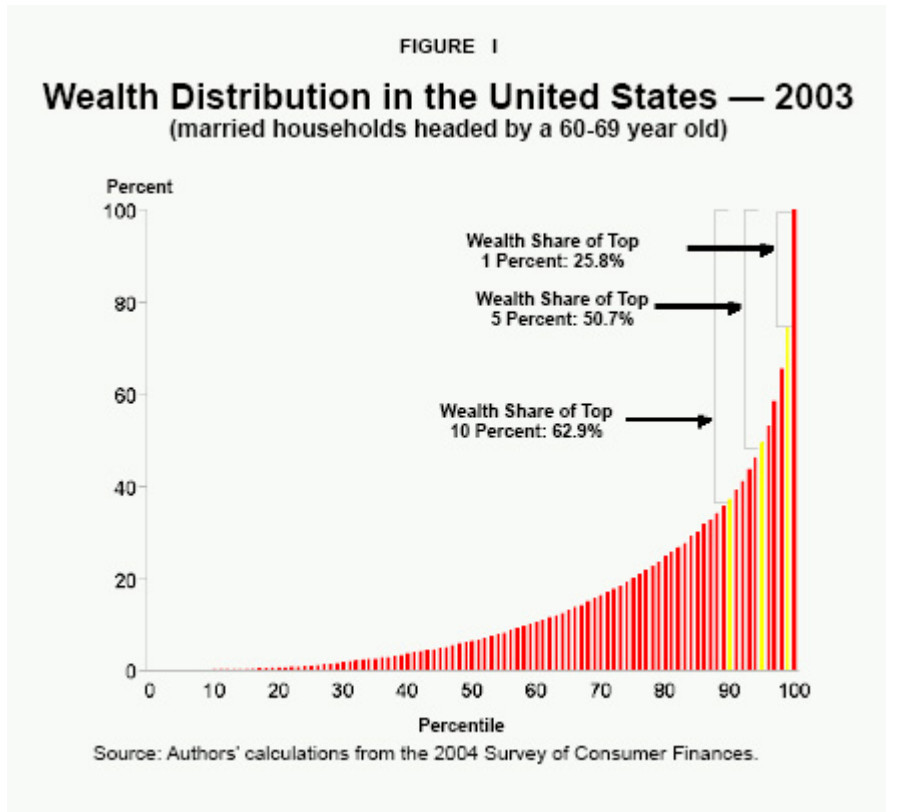

http://www.ncpa.org/pub/st289?pg=3

- Uniform distribution
	- e.g., distribution of web server requests across an hour

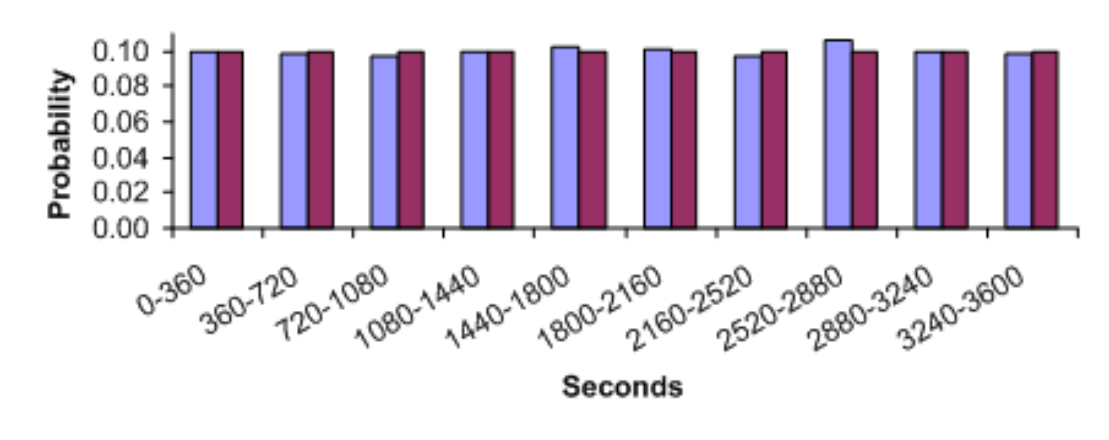

Arrival Time of HTTP Requests Within Hour

□ Observed ■ Estimated

http://www.brighton-webs.co.uk/distributions/uniformc.aspx

#### **Outliers vs. Extreme Values**

- So far, we have looked at extreme values only
	- But outliers can occur as non-extremes
	- In that case, methods like IQR fail

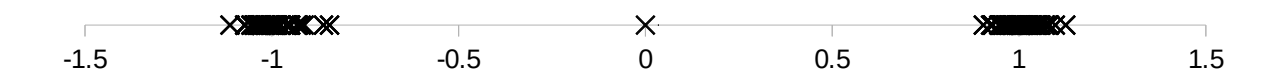

#### **Outliers vs. Extreme Values**

- IQR on the example below:
	- Q2 (Median) is 0
	- Q1 is -1, Q3 is 1
		- $\rightarrow$  IQR = 2
		- $\rightarrow$  everything outside [-3,+3] is an outlier
		- $\rightarrow$  there are no outliers in this example

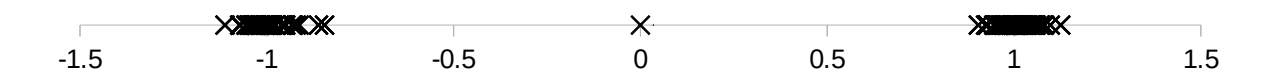

#### **Time for a Short Break**

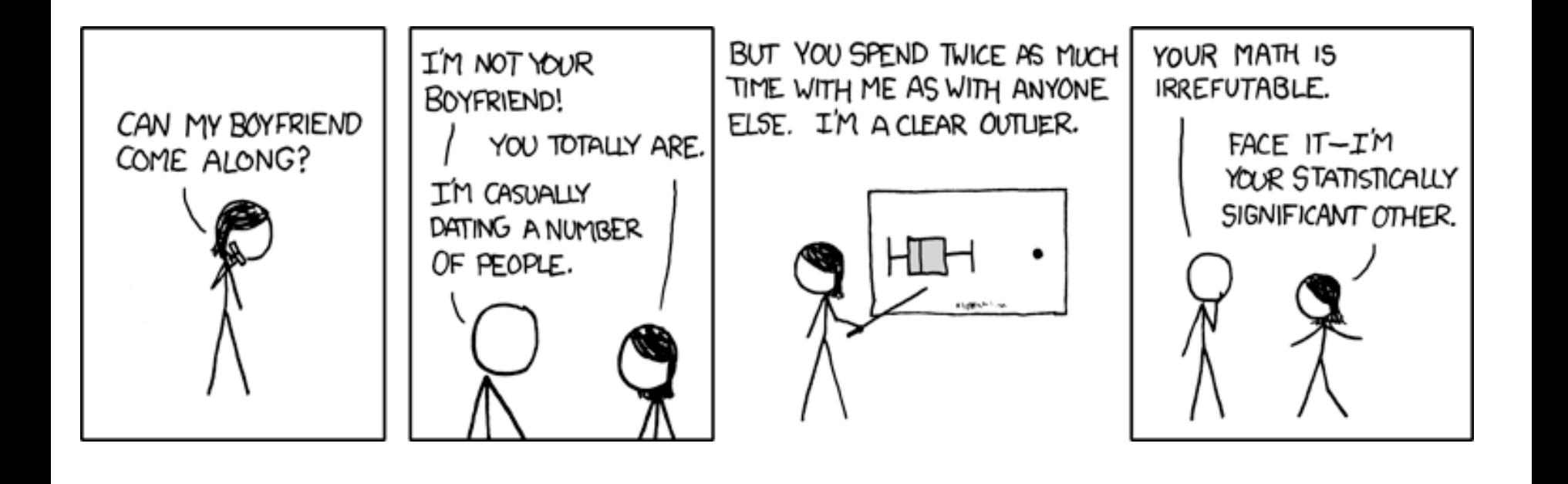

http://xkcd.com/539/

#### **Distance-based Approaches**

- Data is represented as a vector of features
- Various approaches
	- Nearest-neighbor based
	- Density based
	- Clustering based
	- Model based

#### **Nearest-Neighbor Based Approach**

- Approach:
	- Compute the distance between every pair of data points
	- There are various ways to define outliers:
		- ◆ Data points for which there are fewer than p neighboring points within a distance *D*
		- $\bullet$  The top n data points whose distance to the  $k<sup>th</sup>$  nearest neighbor is greatest

 The top n data points whose average distance to the k nearest neighbors is greatest

#### Package PyOD

```
from pyod.models.knn import KNN 
detector = KNN(contamination=0.1, n neighbors=10)
detector.fit(data)
```
#### **Density-based: LOF approach**

- For each point, compute the density of its local neighborhood
	- $-$  if that density is higher than the average density, the point is in a cluster
	- $-$  if that density is lower than the average density, the point is an outlier
- Compute local outlier factor (LOF) of a point A
	- ratio of average density of A's neighbors to density of point A
- Outliers are points with large LOF value
	- typical: larger than 1

# **LOF: Illustration**

- Using 3 nearest neighbors
- We compute
	- the average density of A
	- the average density of A's neighbors
- If the density of A is lower than the neighbors' density
	- A might be an outlier

http://commons.wikimedia.org/wiki/File:LOF-idea.svg
# **LOF: Defining Density**

- LOF uses a concept called "reachability distance"
- All points within the k-neighborhood have the same k-distance
	- in the example:  $d_3(A,B) = d_3(A,C)$
- Reachability distance  $rd_k(A,B)$ :
	- $-$  distance of A,B, lower bound by  $d_k(B)$
	- $-$  rd<sub>k</sub>(A,B) = max(d<sub>k</sub>(B),distance(A,B))
- In the example:
	- $-$  rd<sub>k</sub> $(D,A) = d(D,A)$ , but
	- $-$  rd<sub>k</sub>(C,A) = k-distance(A)
- Rationale: all sufficiently close points are regarded as equally close
	- lessens the impact of small variations

https://commons.wikimedia.org/wiki/File:Reachability-distance.svg

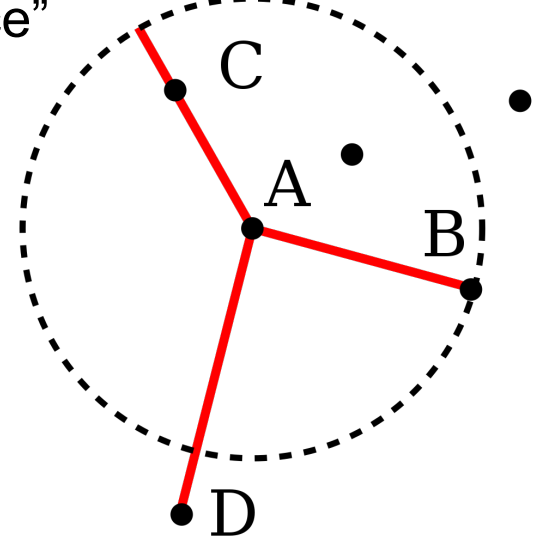

#### 4/8/24 Heiko Paulheim 37

# **LOF: Defining Density**

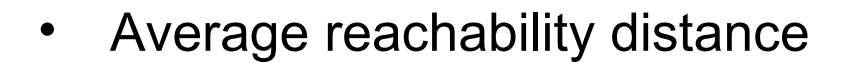

$$
= avgrdk(A) = \frac{\sum_{P: k \text{ nearest neighbors of } A} rdk(A, P)}{|Nk(A)|}
$$

no. of k nearest neighbors of A, usually =k

- Density is defined as the inverse
	- idea: the larger the avg. reachability distance, the sparser the region in which the data point lies
	- $-$  *local reachability density*  $Irb_k(A) = 1/avgrd_k(A)$
- Local outlier factor: relation of density of A's neighbors to A's density: ∑  $lrb_k(P)$ ∑ (*P*)

$$
LOF_{k}(A) = \frac{\sum_{P: k \text{ nearest neighbors of } A} \frac{P \cup k(P)}{P \cup k(P)}}{|N_{k}(A)|} = \frac{\sum_{P: k \text{ nearest neighbors of } A} lrb_{k}(P)}{|N_{k}(A)| \cdot lrb_{k}(A)}
$$

А

K

## **LOF: Example**

- $d(A,B)=1$ ,  $d(A,C)=0.75$ ,  $d(A,D)$  $\to$  rd<sub>k</sub>(A,B)=rd<sub>k</sub>(A,C)=rd<sub>k</sub>(A,E)=1, rd<sub>k</sub>(A,D)=1.2
- Average reachability:

$$
avgrdk(A) = \frac{\sum_{P: k \text{ nearest neighbors of } A} rdk(A, P)}{|Nk(A)|} = \frac{1+1+1}{3} = 1
$$

• Density 
$$
Irb_k(A) = 1/avgrd_k(A) = 1
$$

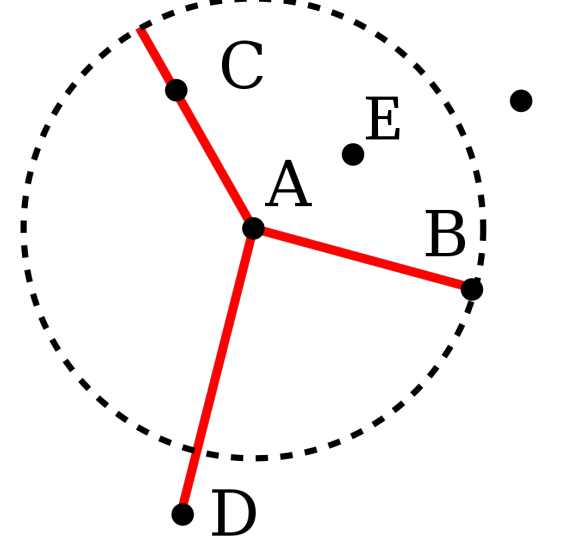

- Let's assume:  $avgrd_k(B)=0.8$ ,  $avgrd_k(C)=1.2$ ,  $avgrd_k(E)=0.6$  $\rightarrow$  lrb<sub>k</sub>(B)=1.25, lrb<sub>k</sub>(C)=0.83, lrb<sub>k</sub>(E)=1.67
- Local outlier factor of A:  $LOF_k(A)$ = ∑ *P* : *k nearest neighbors of A*  $lrb_k(P)$  $|N_k(A)|$ ·*lrb<sub>k</sub>* $(A)$  $=\frac{1.25+0.86+1.67}{2.1}$  $3·1$  $=1.26$

#### 4/8/24 Heiko Paulheim 39

 $>1 \rightarrow$  outlier

#### **Nearest-Neighbor vs. LOF**

- With kNN, only  $p_1$  is found as an outlier
	- there are enough near neighbors for  $p_2$  in cluster  $C_2$
- With LOF, both  $p_1$  and  $p_2$  are found as outliers

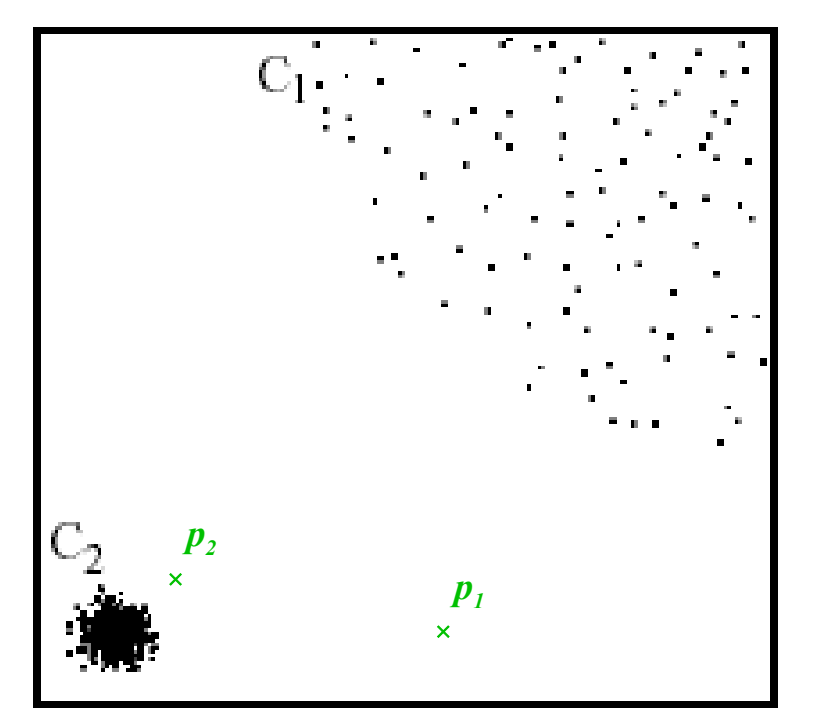

sklearn.neighbors.LocalOutlierFactor

## **Recap: DBSCAN**

- DBSCAN is a density-based algorithm
	- Density = number of points within a specified radius (Eps)
- Divides data points in three classes:
	- A point is a core point if it has more than a specified number of points (MinPts) within Eps
		- These are points that are at the interior of a cluster
	- A border point has fewer than MinPts within Eps, but is in the neighborhood of a core point
	- A noise point is any point that is not a core point or a border point

#### **Recap: DBSCAN**

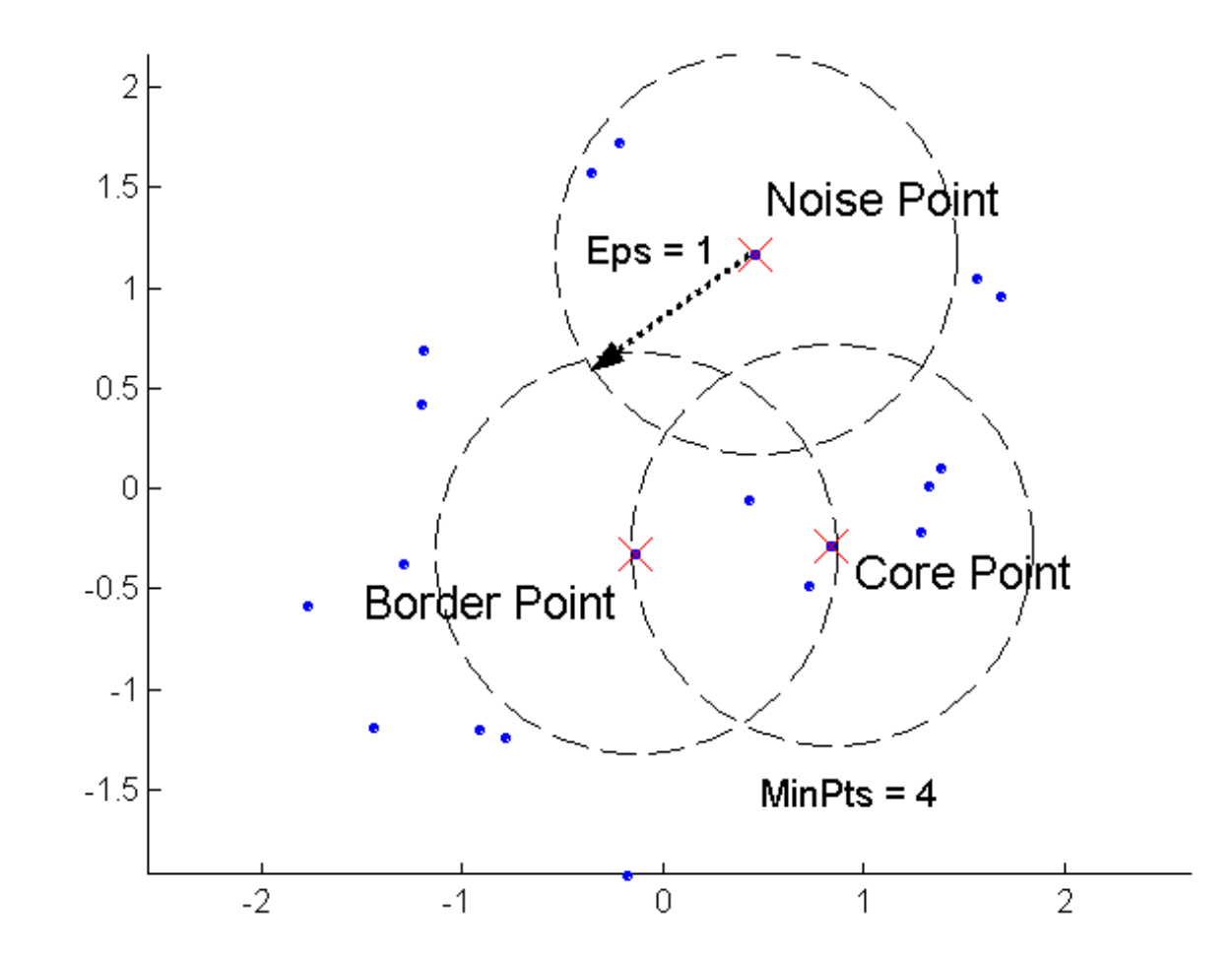

4/8/24 Heiko Paulheim 42

#### **Recap: DBSCAN**

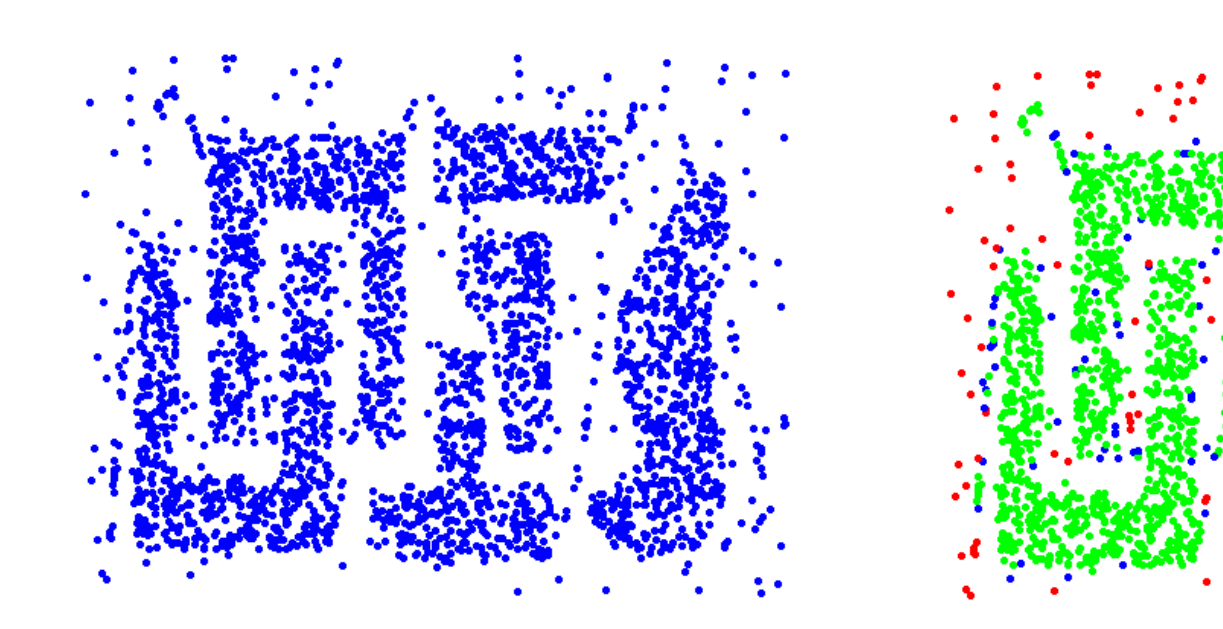

**Original Points Point types: core, border and noise**

**Eps = 10, MinPts = 4**

4/8/24 Heiko Paulheim 43

## **DBSCAN for Outlier Detection**

- DBSCAN directly identifies noise points
	- these are outliers not belonging to any cluster
		- in scikit-learn: label -1
	- allows for performing outlier detection directly

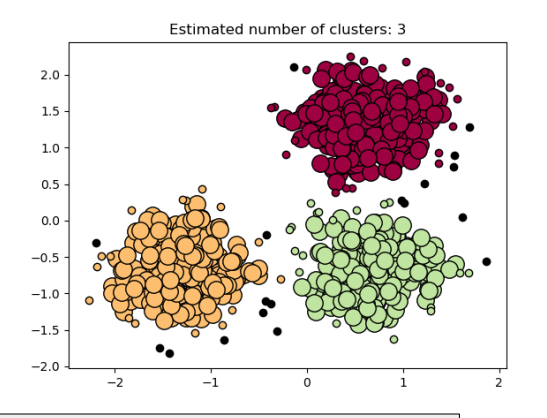

```
# Apply DBSCAN with eps=0.5 and min samples=5
dbscan = DBSCAN(eps=0.1, min samples=5)
dbscan.fit(X)
# Identify the noise points
noise mask = dbscan.labels == -1print(noise_mask)
# Remove the noise points from the dataframe
X = X[\sim noise \; mask]
```
#### **Clustering-based Outlier Detection**

- Basic idea:
	- Cluster the data into groups of different density
	- Choose points in small cluster as candidate outliers
	- Compute the distance between candidate points and non-candidate clusters
	- If candidate points are far from all other non-candidate points, they are outliers

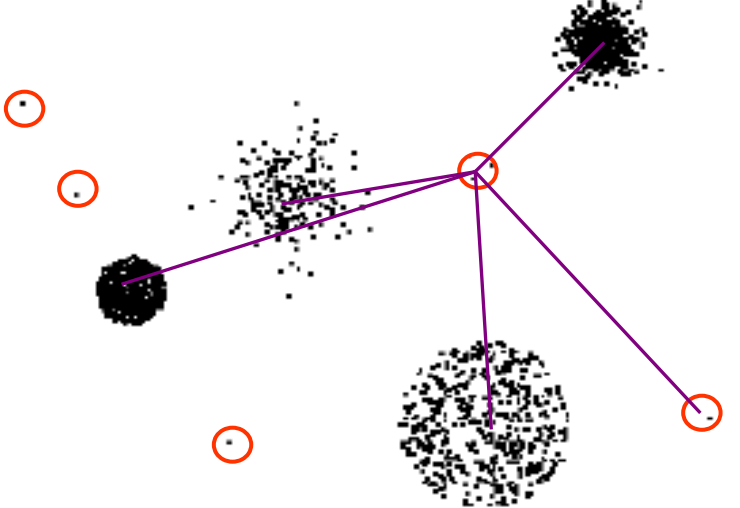

## **Clustering-based Local Outlier Factor**

- Idea: anomalies are data points that are
	- in a very small cluster or
	- far away from other clusters
- CBLOF is run on clustered data
- Assigns a score based on
	- the size of the cluster a data point is in
	- the distance of the data point to the next large cluster

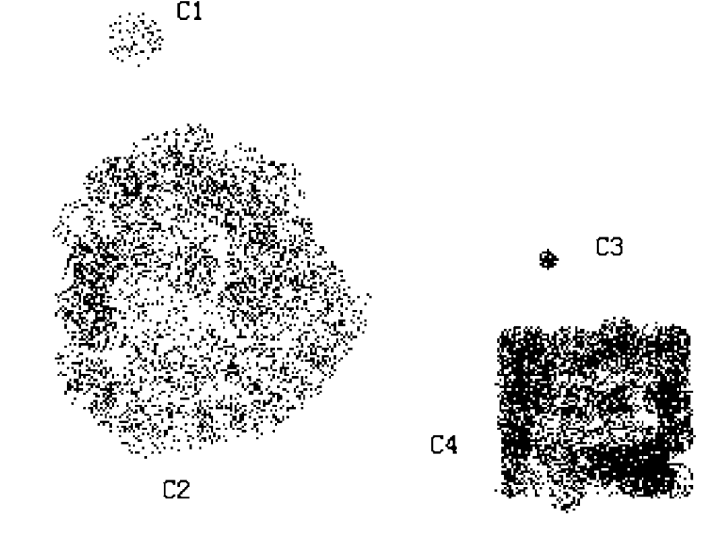

#### **Clustering-based Local Outlier Factor**

- General process:
	- first, run a clustering algorithm (of your choice)
	- then, apply CBLOF

Package PyOD

• Result: data points with outlier score

```
from sklearn.cluster import KMeans
from pyod.models.cblof import CBLOF
# clustering
cluster = KMeans()# outlier detection
detector = CBLOF(n_clusters=8,clustering_estimator=clust)
detector.fit(X)
# removal
noise mask =detector.predict(X) == 1
X = X[\sim noise mask]
```
### **PCA and Reconstruction Error**

- Recap: PCA tries to capture most dominant variations in the data
	- those can be seen as the "normal" behavior
- Reconstruct original data point by inversing PCA
	- close to original: normally behaving data point
	- far from original: unnormally behaving data point

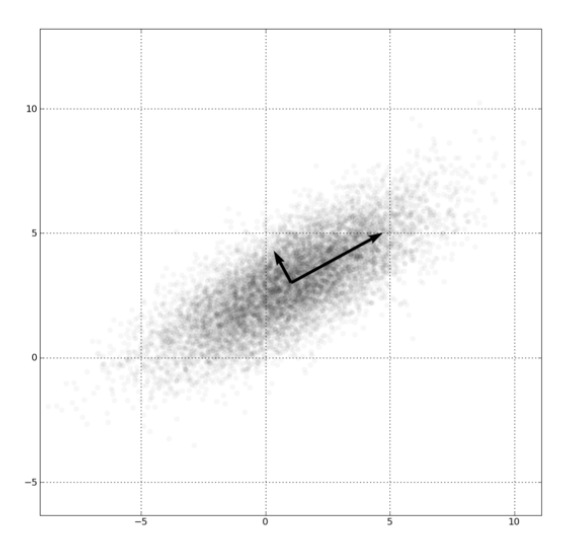

#### **Model-based Outlier Detection (ALSO)**

- Idea: there is a model underlying the data
	- Data points deviating from the model are outliers

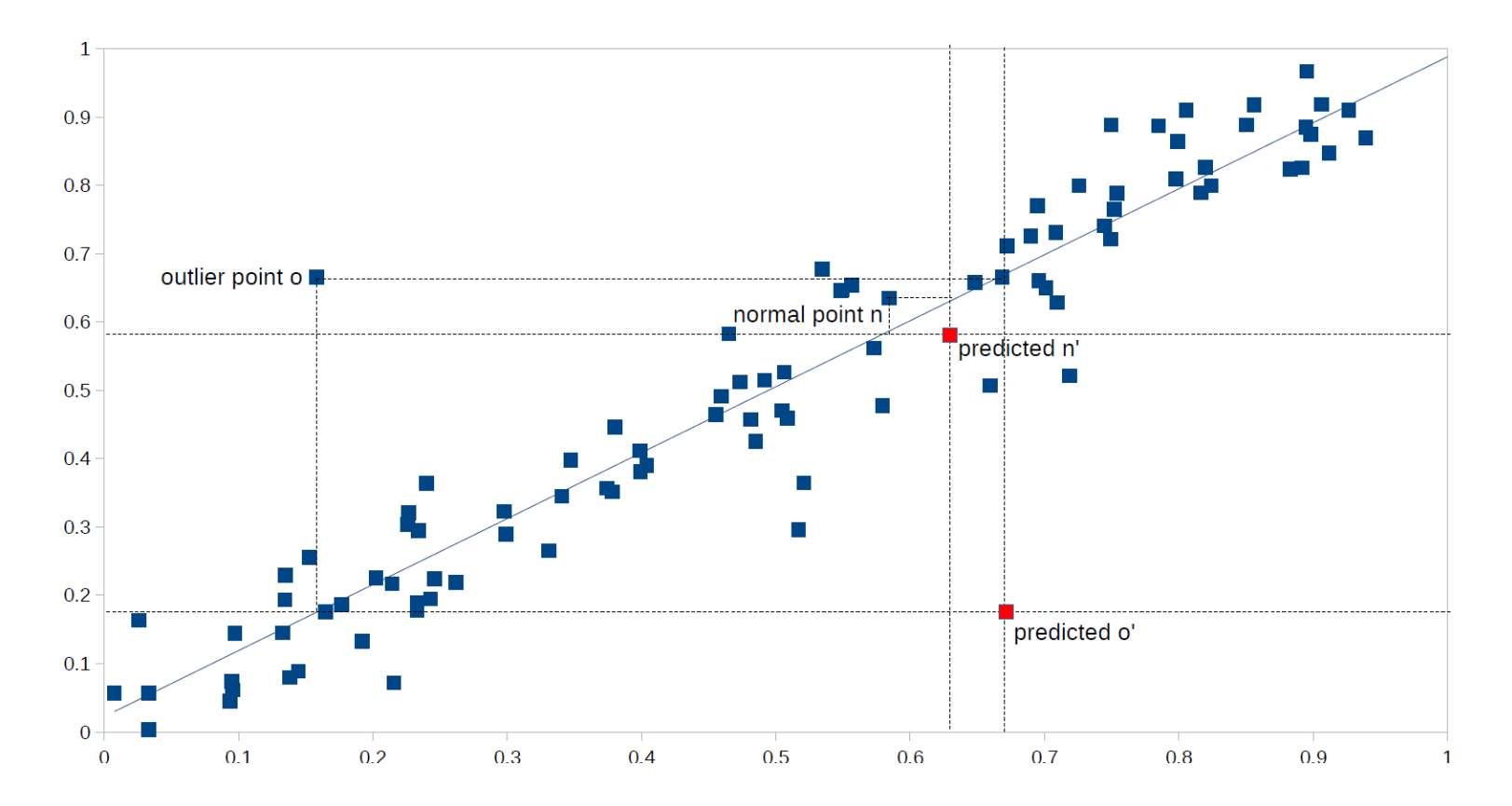

4/8/24 Heiko Paulheim 49

## **Model-based Outlier Detection (ALSO)**

- ALSO (Attribute-wise Learning for Scoring Outliers)
	- Learn a model for each attribute given all other attributes
	- Use model to predict expected value
	- Deviation between actual and predicted value  $\rightarrow$  outlier

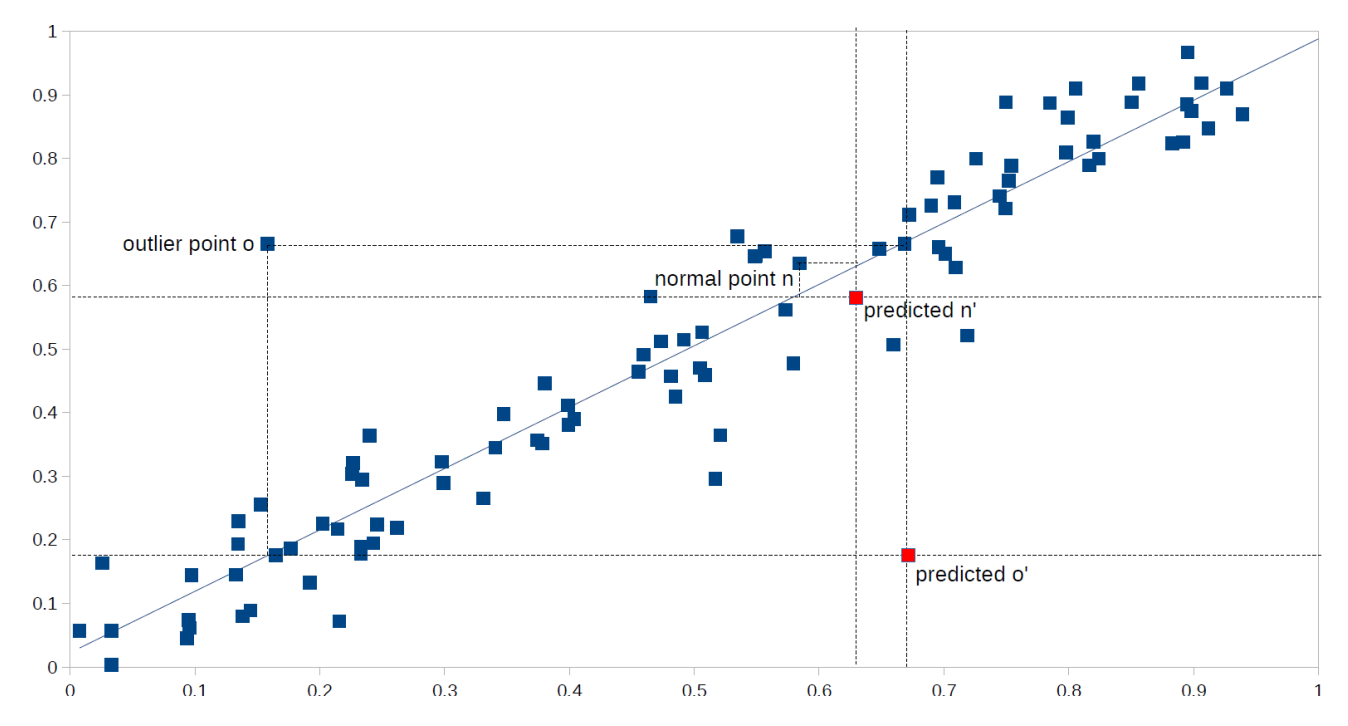

#### **Interpretation: What is an Outlier? (recap)**

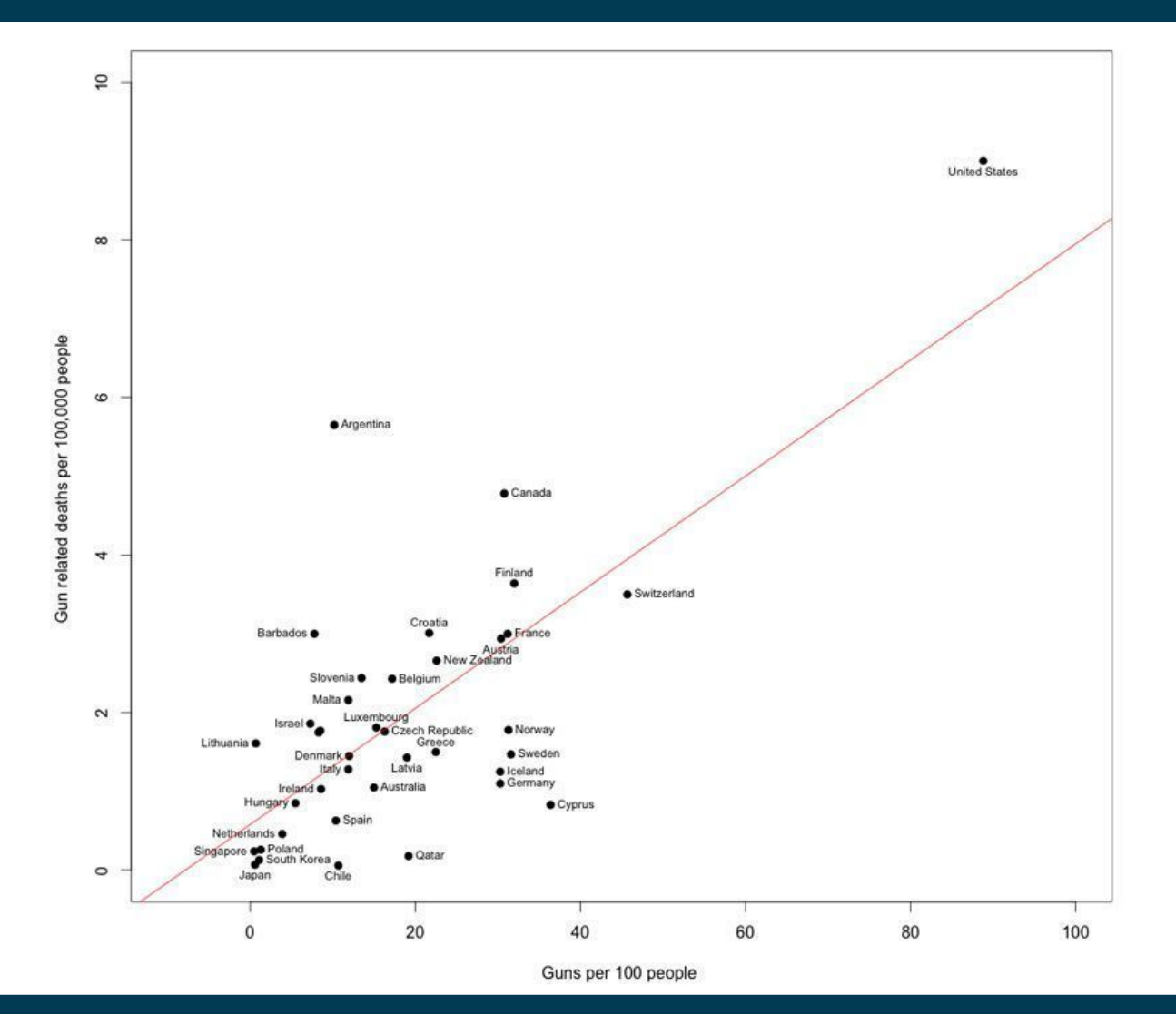

#### A/8/24 Heiko Paulheim **1999** State 1999 State 1999 State 1999 State 1999 State 1999 State 1999 State 1999 State 1999

## **Model-based Outlier Detection (ALSO)**

- For each data point *i*, compute vector of predictions *i'*
- Outlier score: Euclidean distance of *i* and *i'*
	- in z-transformed space

$$
o_{unweighted}(i) := \sqrt{\sum_{k=1}^{n}{(i_k - i_k')^2}}
$$

- Refinement: assign weights to attributes
	- given the strength of the pattern learned

Č

– measure: RRSE

$$
p(i) := \sqrt{\frac{1}{\sum_{k=1}^n w_k} \sum_{k=1}^n w_k \cdot (i_k - i'_k)^2},
$$

- Rationale:
	- ignores deviations on unpredictable attributes (e.g., database IDs)
	- for an outlier, require *both* a strong pattern *and* a strong deviation

### **One-Class Support Vector Machines**

- Recap: Support Vector Machines
	- Find a maximum margin hyperplane to separate two classes
	- Use a transformation of the vector space
		- Thus, non-linear boundaries can be found

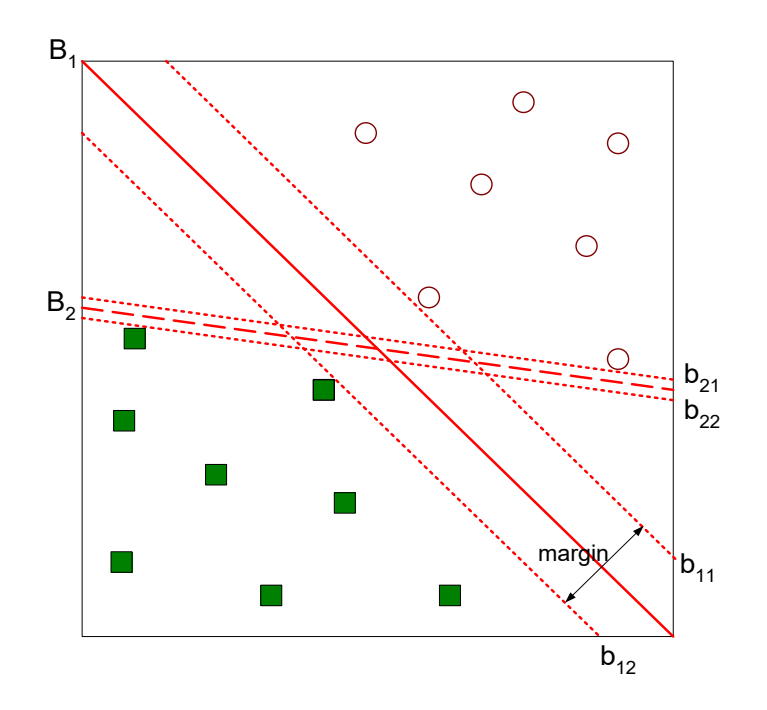

## **One-Class Support Vector Machines**

- One-Class Support Vector Machines
	- Find best hyperplane that separates the origin from the rest of the data
		- Maximize margin
		- Minimize errors
	- Points on the same side as the origin are outliers

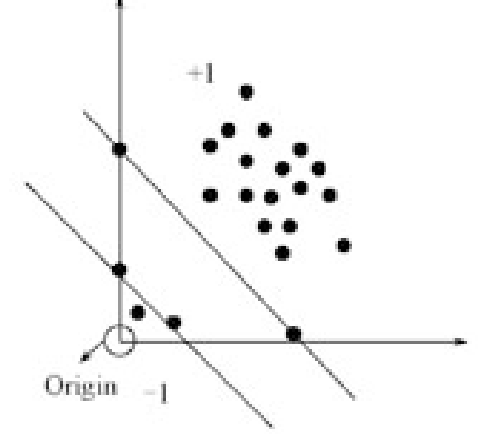

- Recap: SVMs require extensive parameter tunining
	- Difficult to automatize for anomaly detection, since we have no training data

- Isolation tree:
	- a decision tree that has only leaves with one example each
- Isolation forests:
	- train a set of random isolation trees
- Idea:
	- path to outliers in a tree is shorter than path to normal points
	- across a set of random trees, average path length is an outlier score

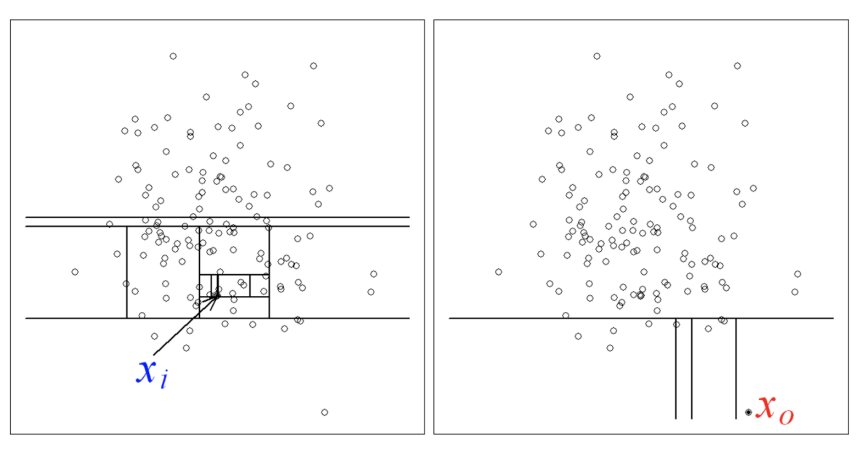

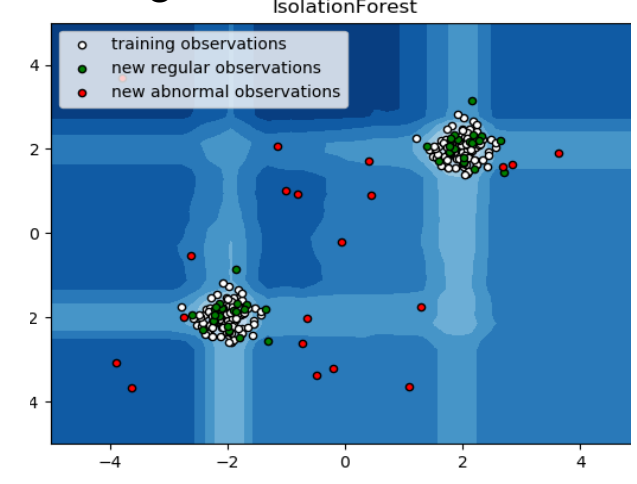

- Training a single isolation tree
	- for each leaf node w/ more than one data point
		- pick an attribute Att and a value V at random
		- create inner node with test Att<V
			- train isolation tree for each subtree
- **Output** 
	- A tree with just one instance per node
	- Usually, an upper limit on height is used

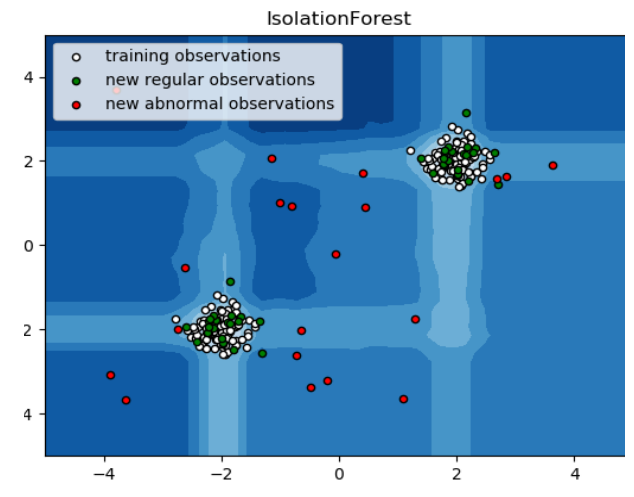

- Probability of (0,0) ending in a leaf at height 1
	- pick Att X, pick V<0.52

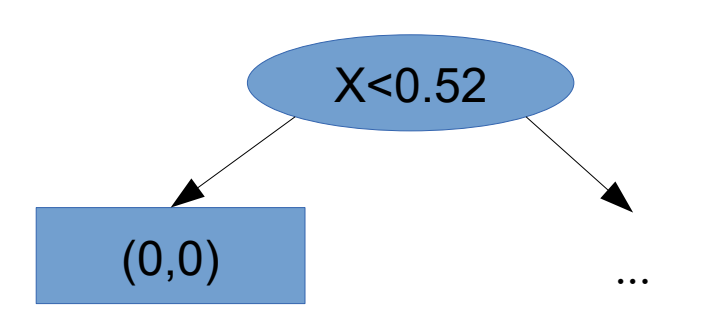

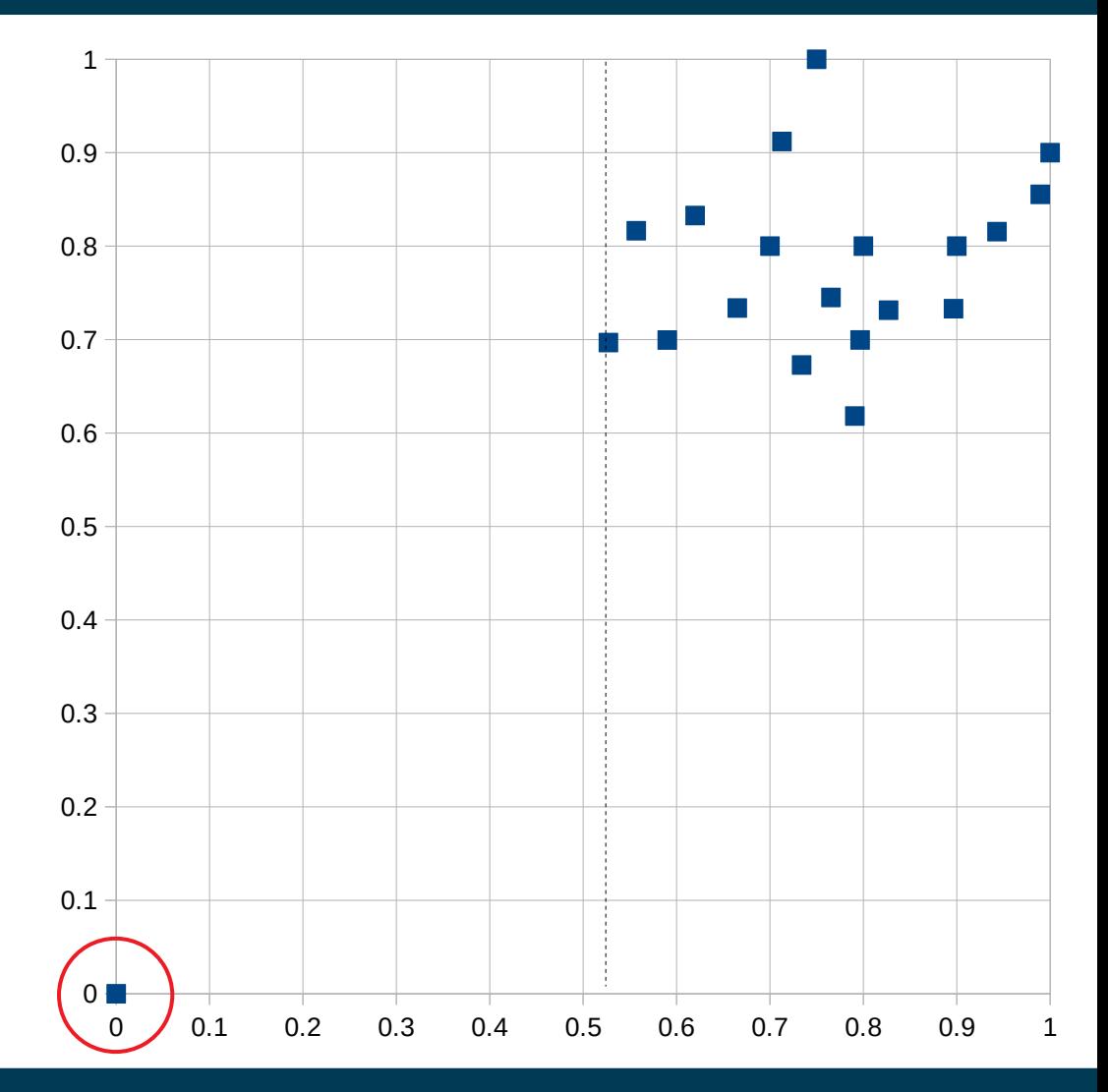

- Probability of (0,0) ending in a leaf at height 1
	- pick Att Y, pick V<0.62

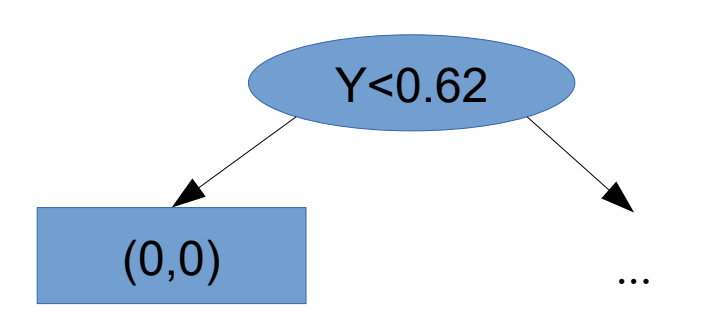

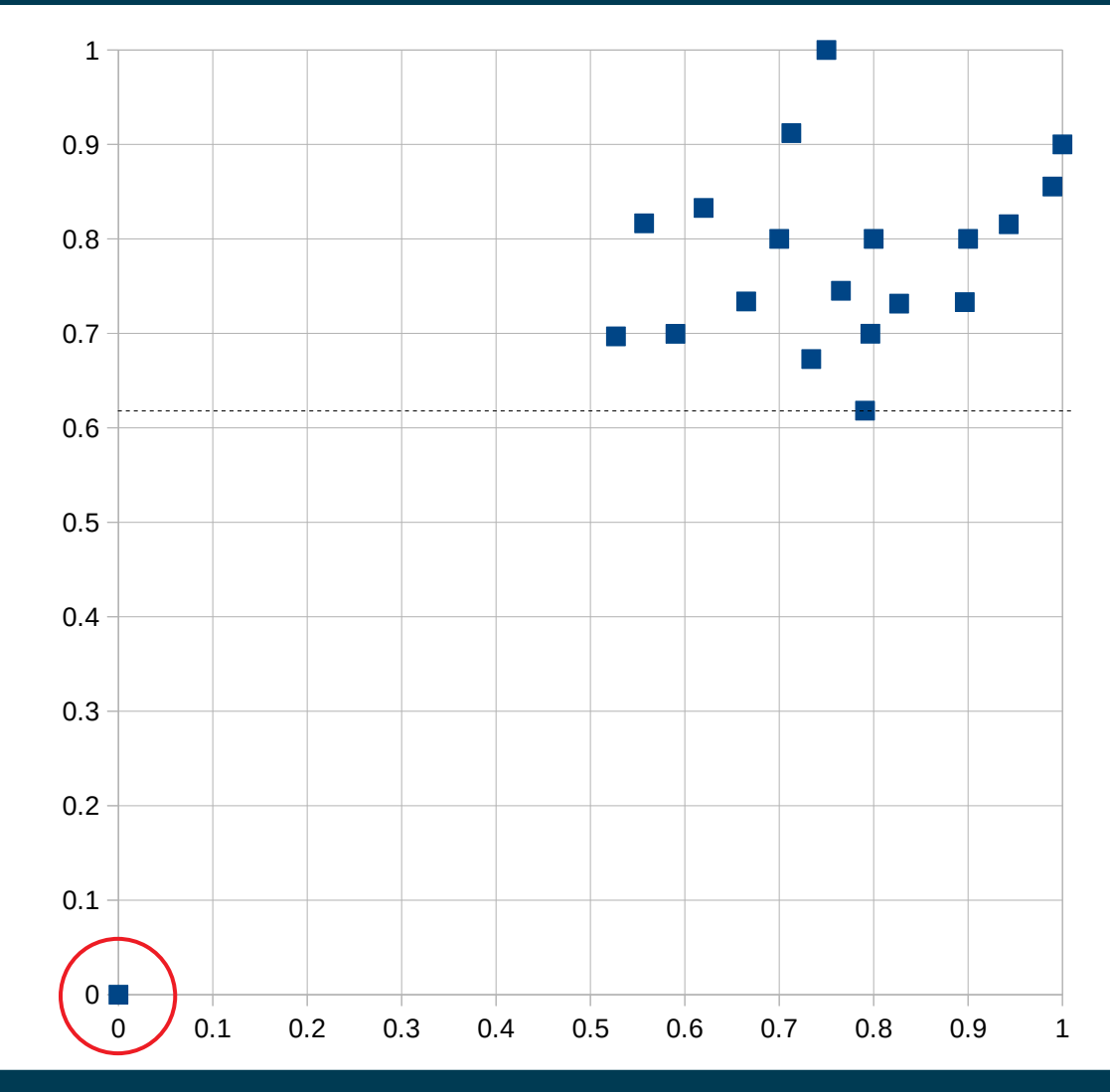

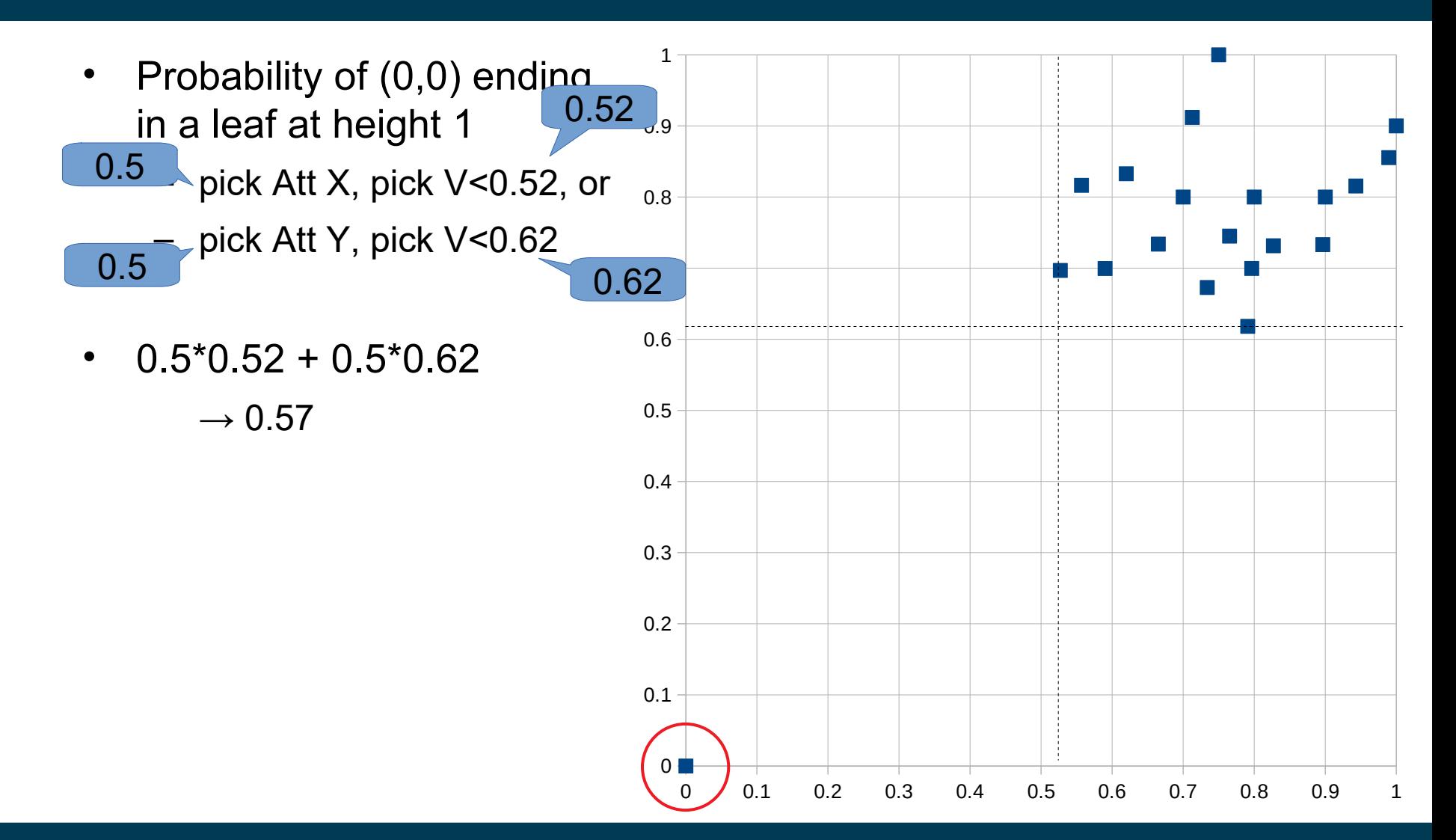

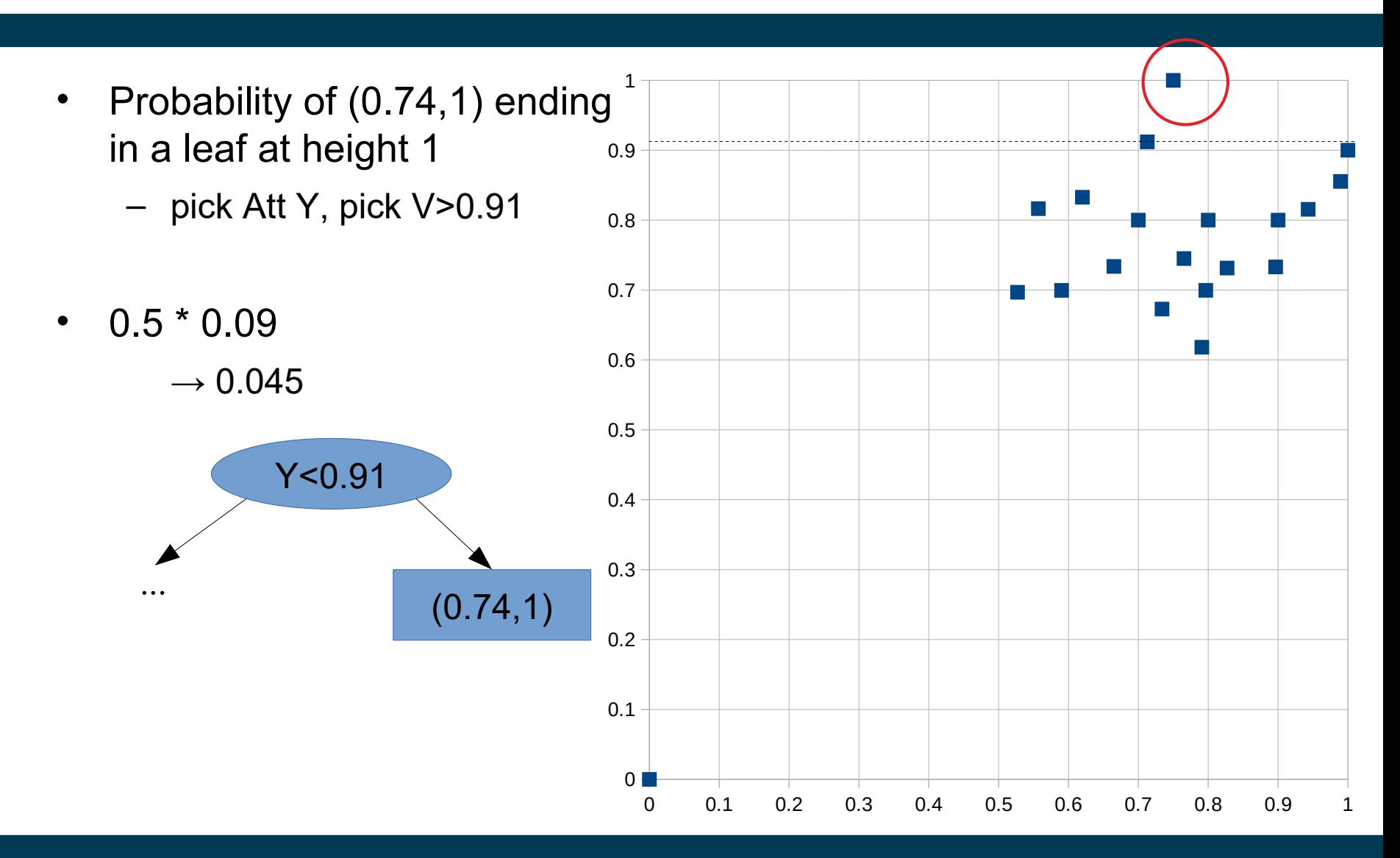

4/8/24 Heiko Paulheim 60

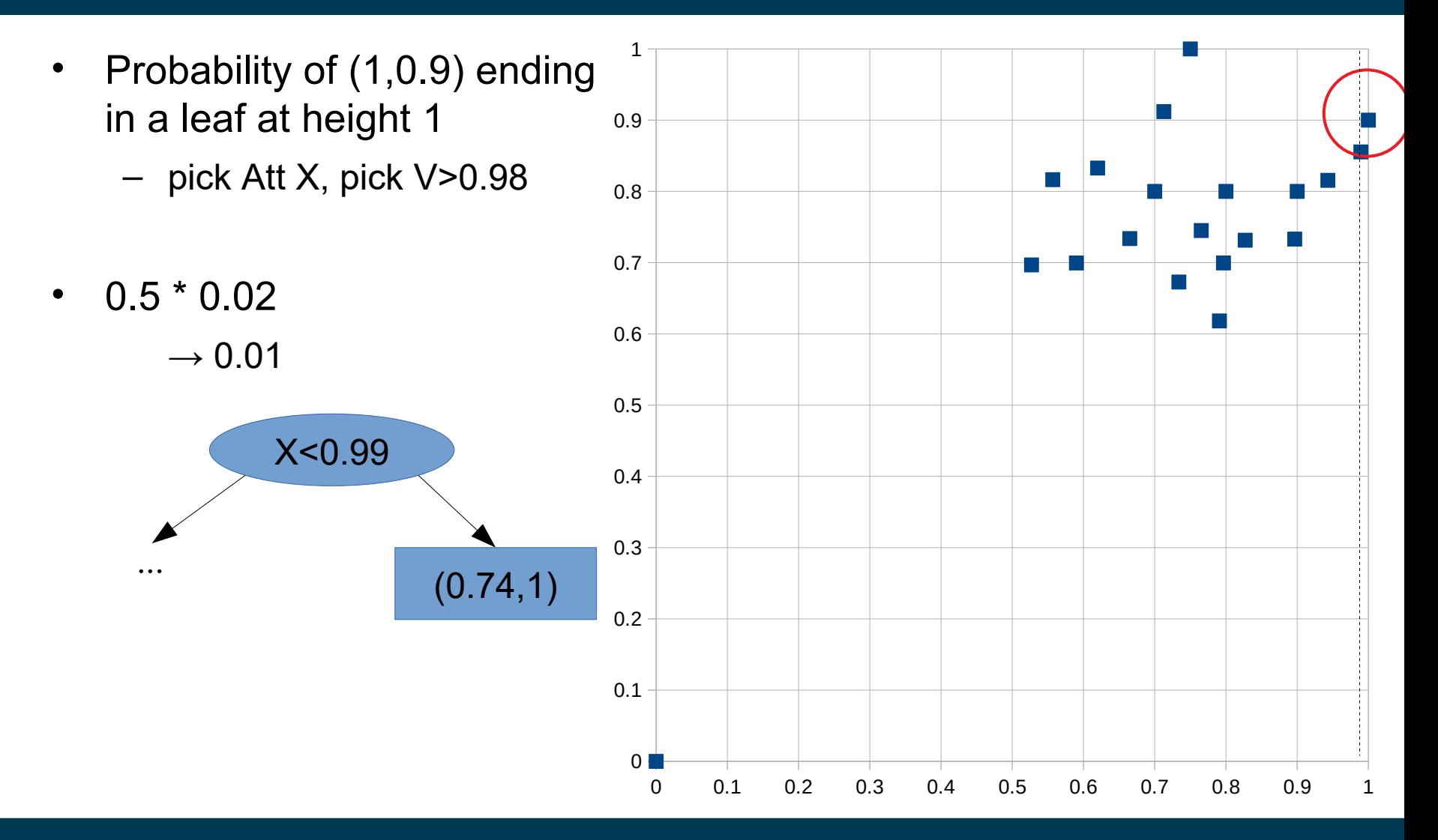

4/8/24 Heiko Paulheim 61

- Probability of any other data point ending in a leaf at height 1
	- this is not possible!
	- at least two tests are necessary

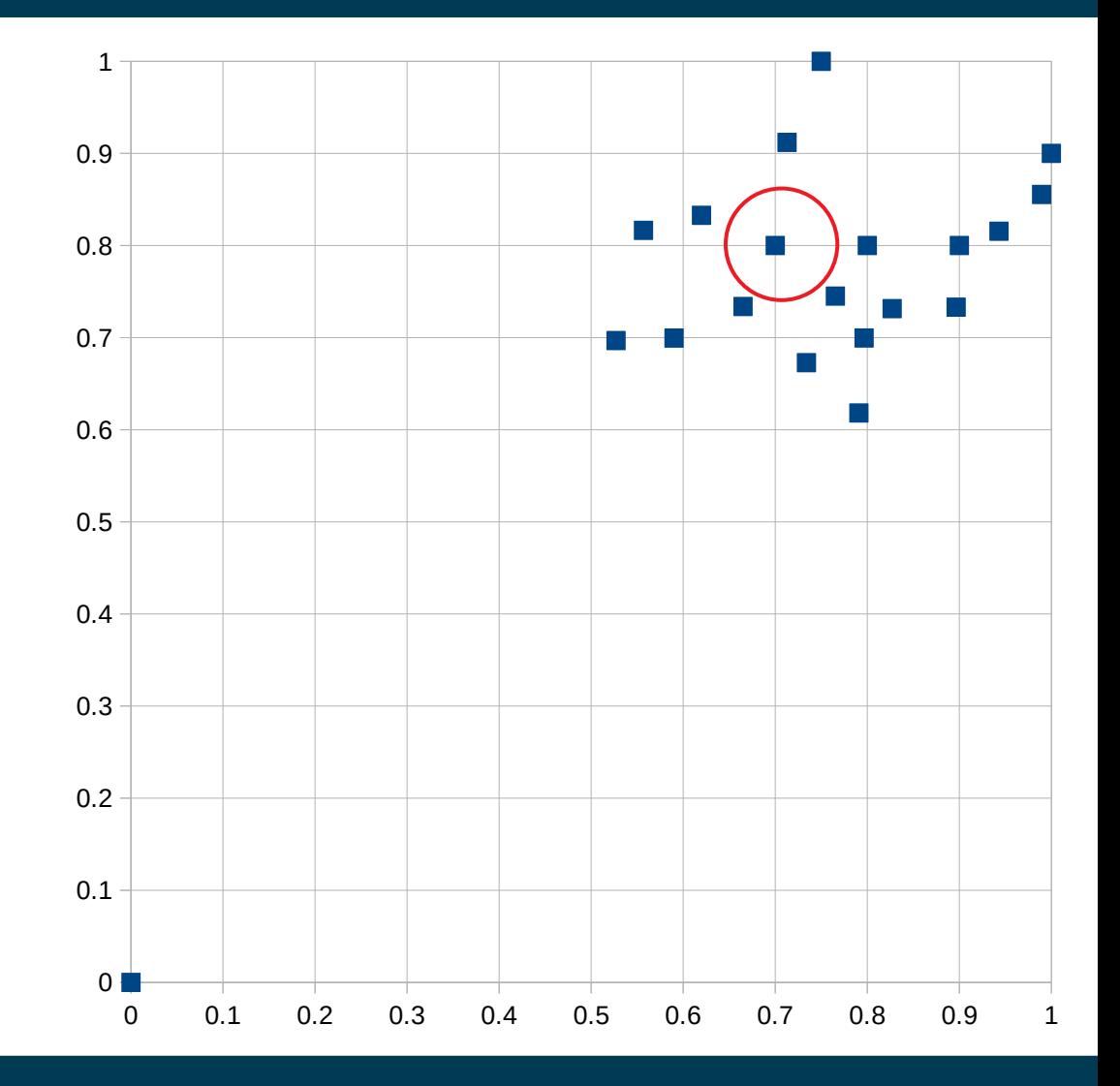

- Observations
	- data points in dense areas need more tests
		- i.e., they end up *deeper* in the trees
	- data points far away from the rest have a higher probability to be isolated earlier
		- i.e., they end up *higher* in the trees

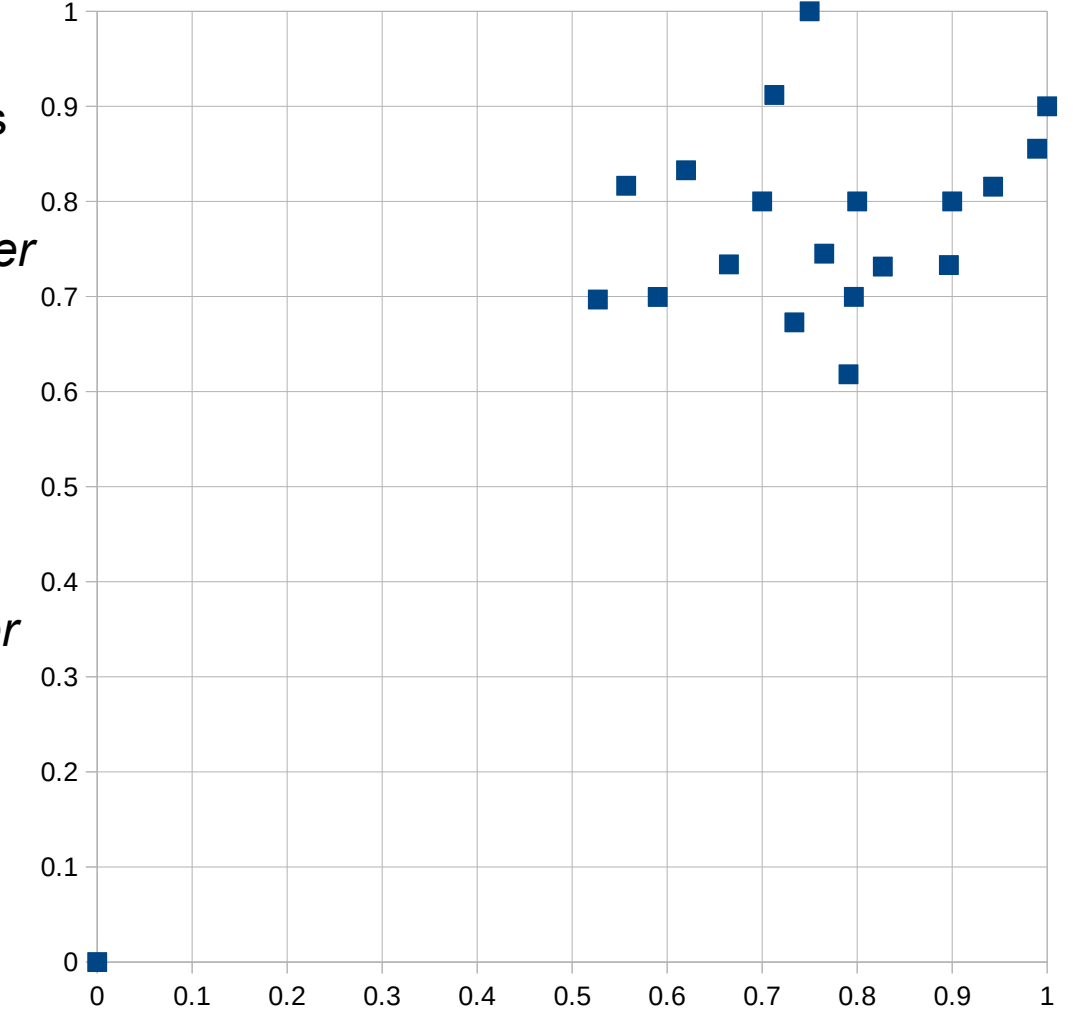

- A large number of attributes may cause problems
	- many anomaly detection approaches use distance measures
	- those get problematic for very high-dimensional spaces
	- meaningless attributes obscure the distances
- Practical hint:
	- perform dimensionality reduction first
	- i.e., feature subset selection, PCA
	- note: anomaly detection is unsupervised
		- thus, supervised selection (like forward/backward selection) does not work

- Recap: attributes may have different scales
	- Hence, different attributes may have different contributions to outlier scores
- Compare the following two datasets:
- Baden-Württemberg
	- $-$  population = 10,569,111
	- $-$  area = 35,751.65 km<sup>2</sup>
- Bavaria

• ...

- $-$  population = 12,519,571
- $-$  area = 70,549.44 km<sup>2</sup>
- Baden-Württemberg
	- $-$  population = 10,569,111
	- $-$  area = 35,751,650,000 m<sup>2</sup>
- Bavaria

• ...

- $-$  population = 12,519,571
- $-$  area = 70,549,440,000 m<sup>2</sup>

- Baden-Württemberg
	- $-$  population = 10,569,111
	- $-$  area = 35,751.65 km<sup>2</sup>
- Bavaria

• ...

- $-$  population = 12,519,571
- $-$  area = 70,549.44 km<sup>2</sup>
- Baden-Württemberg
	- $-$  population = 10,569,111
	- $-$  area = 35,751,650,000 m<sup>2</sup>
- **Bavaria**

• ...

- $-$  population = 12,519,571
- $-$  area = 70,549,440,000 m<sup>2</sup>

- In the second set, outliers in the population are unlikely to be discovered
	- Even if we change the population of Bavaria by a factor of 100, the Euclidean distance does not change much
- Thus, outliers in the population are *masked* by the area attribute

- Solution:
	- Normalization!
- Advised:
	- z-Transformation
	- More robust w.r.t. outliers than simple projection to [0;1]

 $X = StandardScalar() .fit transform(X)$ 

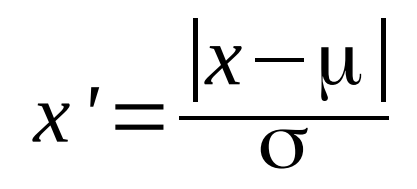

#### **Evaluation Measures**

- Anomaly Detection is an *unsupervised* task
- Evaluation: usually on a labeled subsample
	- Note: no splitting into training and test data!
- Evaluation Measures:
	- F-measure on outliers
	- Area under *ROC curve*
	- Plots false positives against true positives

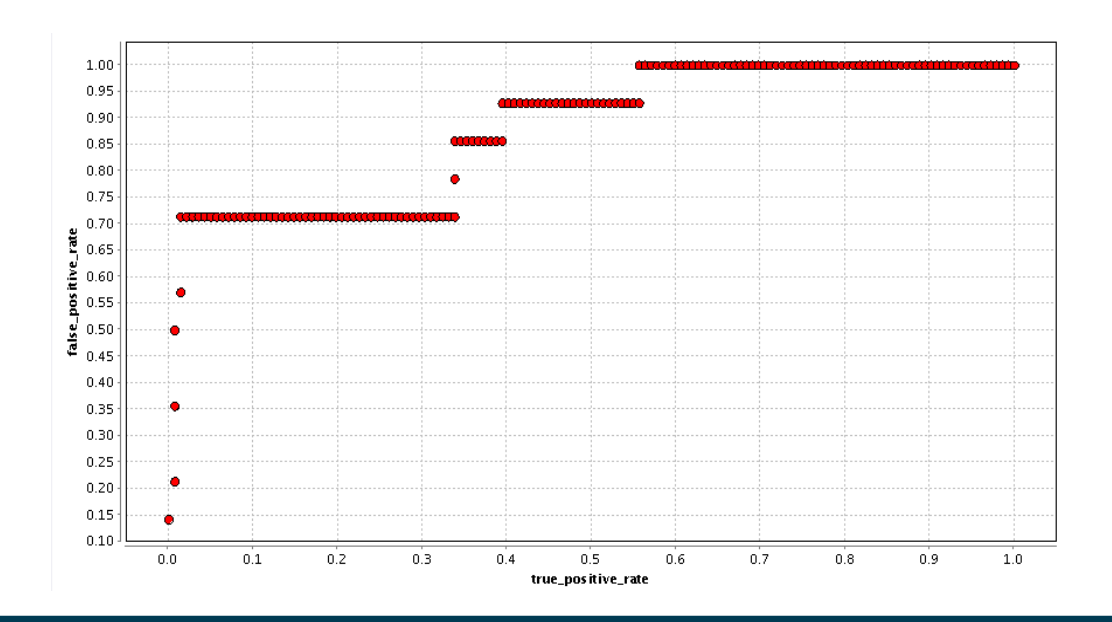

## **Semi-Supervised Anomaly Detection**

- All approaches discussed so far are unsupervised
	- they run fully automatic
	- without human intelligence
- Semi-supervised anomaly detection
	- experts manually label some data points as being outliers or not
		- $\rightarrow$  anomaly detection becomes similar to a classification task
			- the class label being *outlier/non-outlier*
	- Challenges:
		- Outliers are scarce  $\rightarrow$  unbalanced dataset
		- Outliers are not a class

## **Example: Outlier Detection in DBpedia**

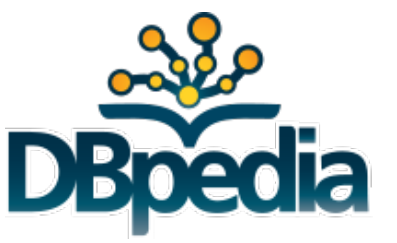

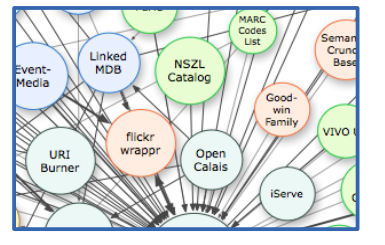

- **DBpedia** 
	- extracts data from infoboxes in Wikipedia
	- based on crowd-sourced mappings to an ontology
- Example
	- Wikipedia page on Michael Jordan

```
Born
                                                                                                                                    February 17, 1963 (age 51)
                                                                                                                                    Brooklyn, New York
           dbpedia:Michael_Jordan 
                                                                                                                    Nationality
                                                                                                                                    American
                 dbpedia-owl:height
                                                                                                                                    6 ft 6 in (198 cm)
                                                                                                                    Listed height
                                                                                                                    Listed weight
                                                                                                                                    216 lb (98 kg)
                "1.981200"^^xsd:double .
                                                                                                                                Career information
                                                                                                                    High school
                                                                                                                                    Emsley A Laney
                                                                                                                                    (Wilmington, North Carolina)
                                                                                                                    College
                                                                                                                                    North Carolina (1981-1984)
                                                                                                                                    1984 / Round: 1 / Pick: 3rd
                                                                                                                    NBA draft
                                                                                                                                    overall
                                                                                                                            Selected by the Chicago Bulls
Dominik Wienand, Heiko Paulheim:
```
Detecting Incorrect Numerical Data in DBpedia. In: ESWC 2014

**Michael Jordan** 

Michael Jordan in 2006 No. 23, 45, 12<sup>[a]</sup> Shooting quard **Personal information** 

1984-2003

Pro plaving career

## **Example: Outlier Detection in DBpedia**

- DBpedia is based on heuristic extraction
- Several things can go wrong
	- wrong data in Wikipedia
	- unexpected number/date formats
	- errors in the extraction code

– …

• Can we use anomaly detection to remedy the problem?

Dominik Wienand, Heiko Paulheim: Detecting Incorrect Numerical Data in DBpedia. In: ESWC 2014

### **Example: Outlier Detection in DBpedia**

• Challenge

– ...

- Wikipedia is made for humans, not machines
- Input format in Wikipedia is not constrained
- The following are all valid representations of the same height value (and perfectly understandable by humans)
	- 6 ft 6 in, 6ft 6in, 6'6'', 6'6", 6´6´´, …
	- 1.98m, 1,98m, 1m 98, 1m 98cm, 198cm, 198 cm, …
	- 6 ft 6 in (198 cm), 6ft 6in (1.98m), 6'6'' (1.98 m), …
	- $-$  6 ft 6 in<sup>[1]</sup>, 6 ft 6 in [citation needed], ...

Dominik Wienand, Heiko Paulheim: Detecting Incorrect Numerical Data in DBpedia. In: ESWC 2014
### **Example: Outlier Detection in DBpedia**

- Preprocessing: split data for different types
	- height is used for persons or buildings
	- population is used for villages, cities, countries, and continents

 $\sim$   $\sim$ 

- Separate into single distributions
	- makes anomaly detection better
- Result
	- errors are identified at ~90% precision
	- systematic errors in the extraction code can be found

Dominik Wienand, Heiko Paulheim: Detecting Incorrect Numerical Data in DBpedia. In: ESWC 2014

#### **Example: Outlier Detection in DBpedia**

• Footprint of a systematic error

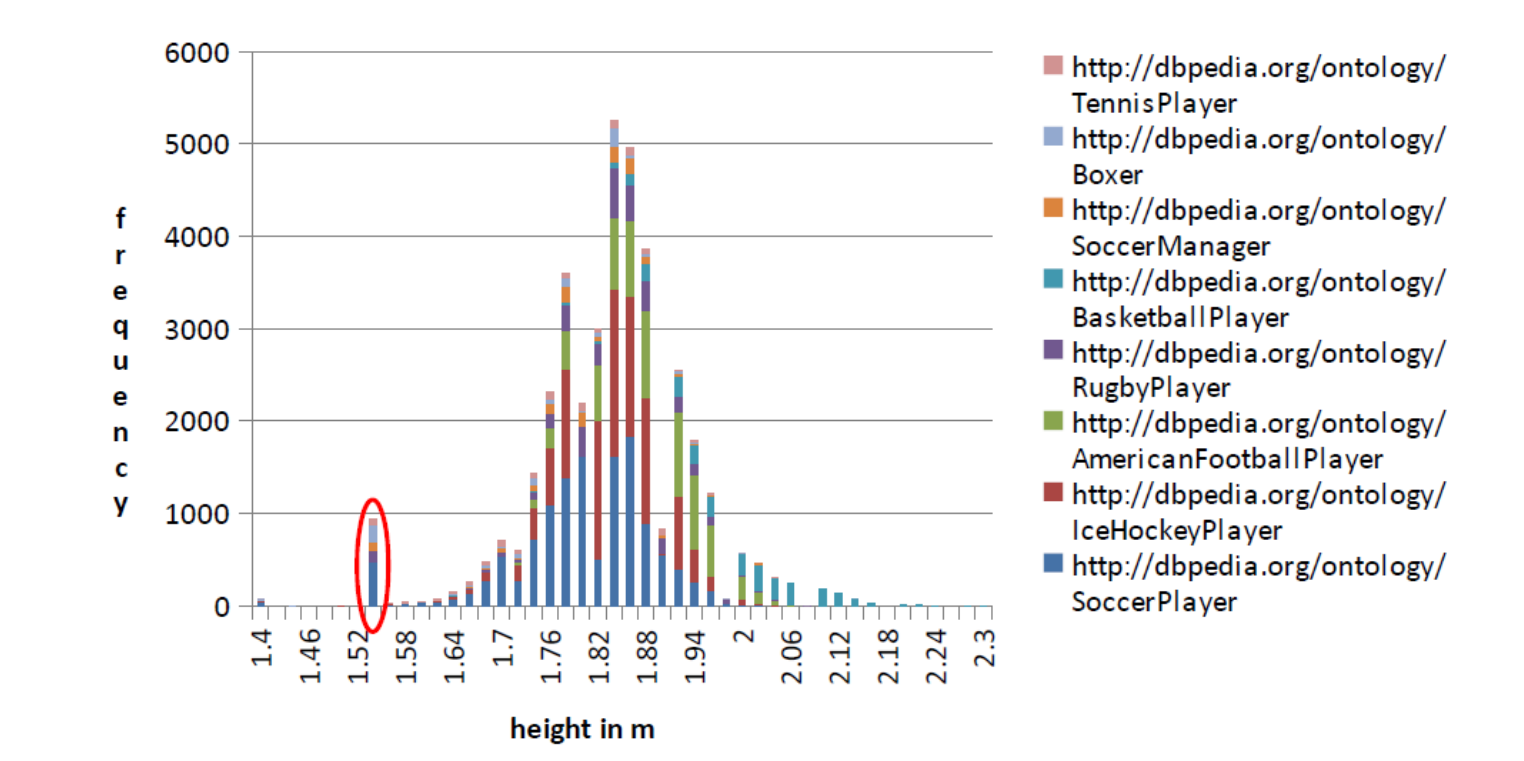

Dominik Wienand, Heiko Paulheim: Detecting Incorrect Numerical Data in DBpedia. In: ESWC 2014

4/8/24 Heiko Paulheim 74

## **Example: Outlier Detection in DBpedia**

- Typical error sources
	- unit conversions gone wrong (e.g., imperial/metric)
	- misinterpretation of numbers
- e.g., village *Semaphore* in Australia
	- population: 28,322,006 (all of Australia: 23,379,555!)
	- a clear outlier among villages

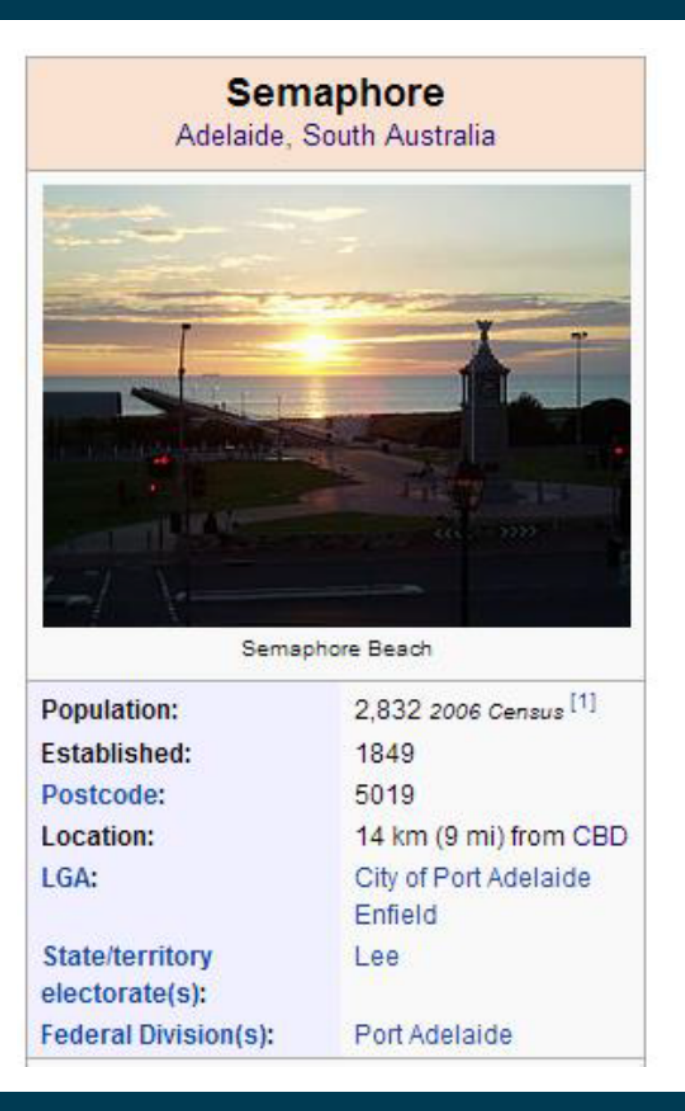

Dominik Wienand, Heiko Paulheim: Detecting Incorrect Numerical Data in DBpedia. In: ESWC 2014

#### **Errors vs. Natural Outliers**

- Hard task for a machine
- e.g., an adult person 58cm high
- e.g., a 7.4m high vehicle

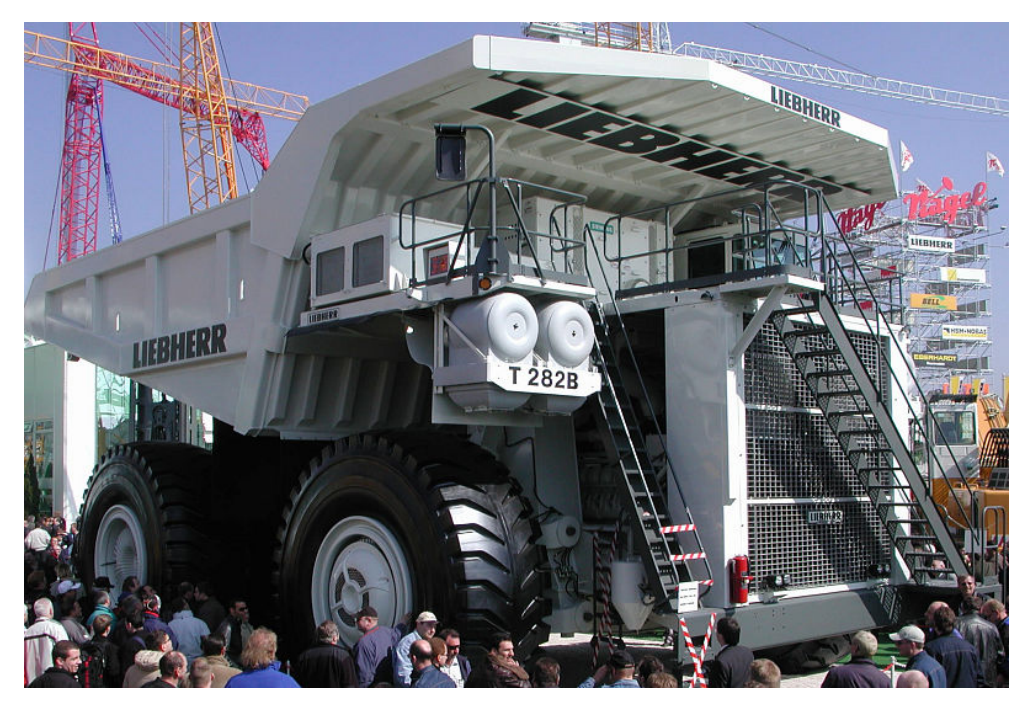

Dominik Wienand, Heiko Paulheim: Detecting Incorrect Numerical Data in DBpedia. In: ESWC 2014

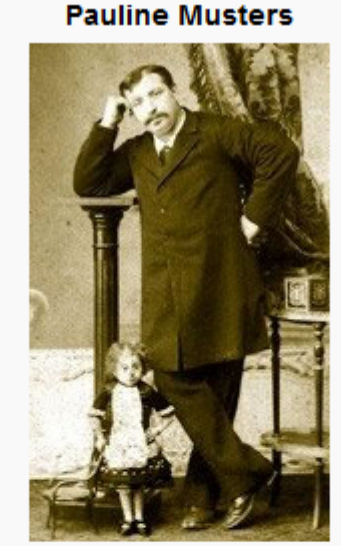

Musters next to an average man

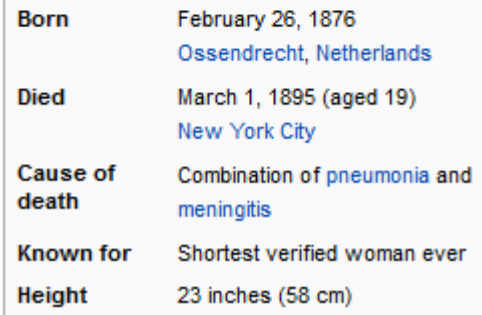

#### 4/8/24 Heiko Paulheim 76

# **Wrap-up**

- Anomaly Detection is useful for
	- data preprocessing and cleansing
	- finding suspect data (e.g., network intrusion, credit card fraud)
- Methods
	- visual/manual
	- statistics based
	- density based
	- model based

#### **Questions?**

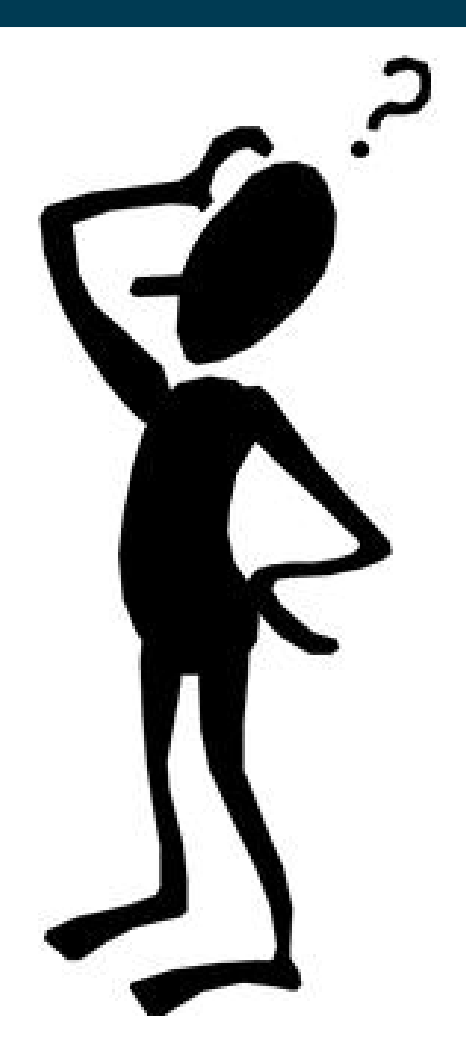